#### **Министерство образования и науки Российской Федерации**

федеральное государственное автономное образовательное учреждение высшего образования **«НАЦИОНАЛЬНЫЙ ИССЛЕДОВАТЕЛЬСКИЙ ТОМСКИЙ ПОЛИТЕХНИЧЕСКИЙ УНИВЕРСИТЕТ»**

Институт кибернетики

Направление подготовки 01.02.03 Прикладная математика и информатика Кафедра Программной инженерии

#### **БАКАЛАВРСКАЯ РАБОТА**

**Тема работы**

Реализация метода для распознавания и трекинга дистального конца катетера с помощью

нейронных сетей

УДК 004.932.72'1:616.643-089

Студент

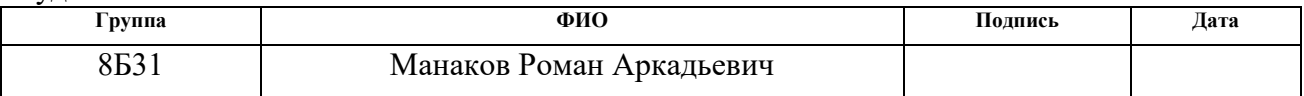

Руководитель

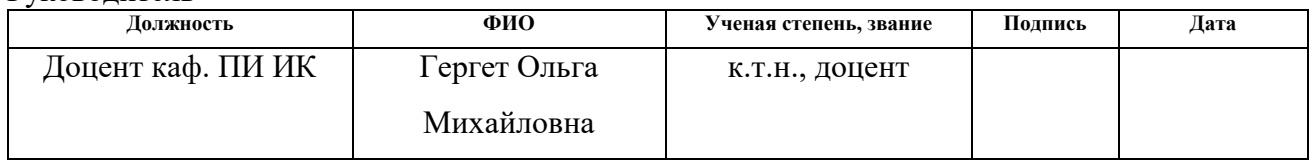

#### **КОНСУЛЬТАНТЫ:**

По разделу «Финансовый менеджмент, ресурсоэффективность и ресурсосбережение»

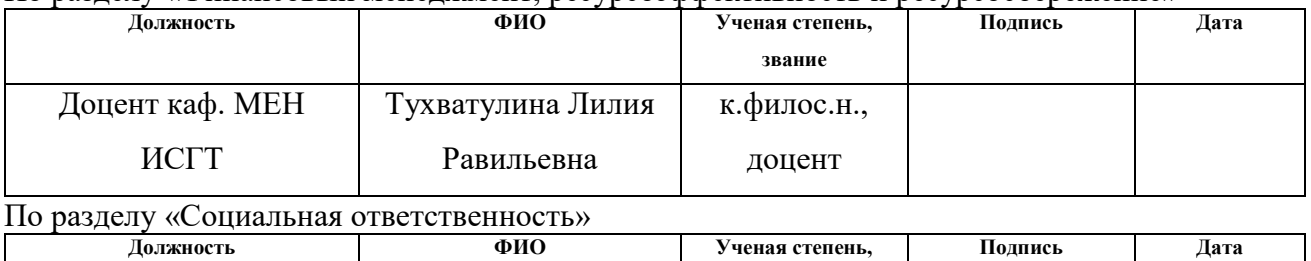

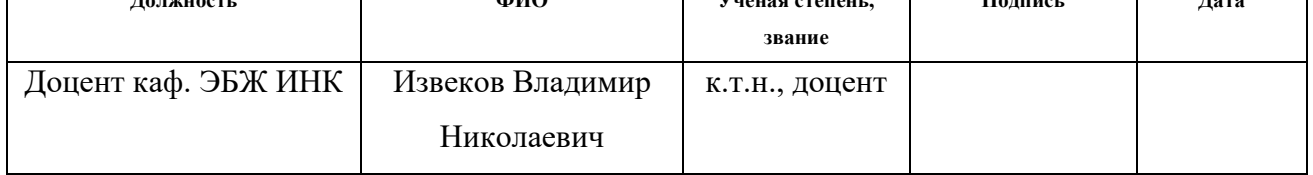

#### **ДОПУСТИТЬ К ЗАЩИТЕ:**

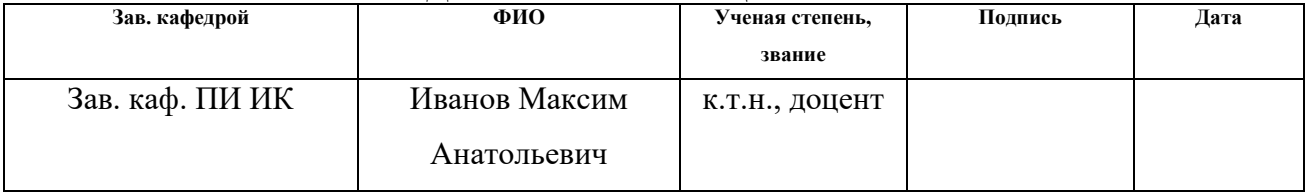

#### **Министерство образования и науки Российской Федерации**

федеральное государственное автономное образовательное учреждение

высшего образования

# **«НАЦИОНАЛЬНЫЙ ИССЛЕДОВАТЕЛЬСКИЙ ТОМСКИЙ ПОЛИТЕХНИЧЕСКИЙ УНИВЕРСИТЕТ»**

Институт Кибернетики Направление подготовки (специальность) Прикладная математика и информатика Кафедра Программной инженерии

> УТВЕРЖДАЮ: Зав. кафедрой

\_\_\_\_\_ \_\_\_\_\_\_\_ \_\_\_\_\_\_\_\_\_\_\_\_ (Подпись) (Дата) (Ф.И.О.)

#### **ЗАДАНИЕ**

#### **на выполнение выпускной квалификационной работы**

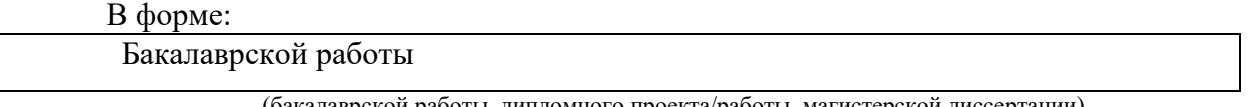

(бакалаврской работы, дипломного проекта/работы, магистерской диссертации)

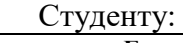

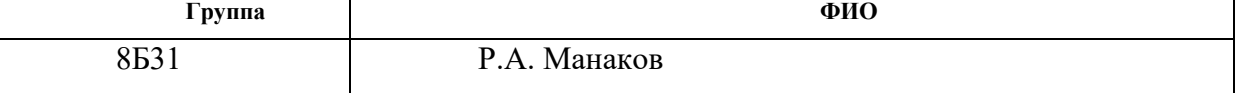

Тема работы:

Реализация метода для распознавания и трекинга дистального конца катетера с

#### помощью нейронных сетей

Утверждена приказом директора (дата, номер)

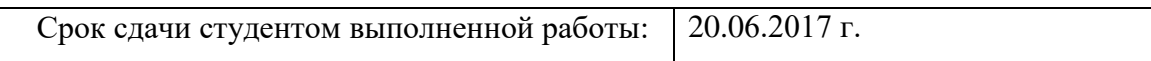

#### **ТЕХНИЧЕСКОЕ ЗАДАНИЕ:**

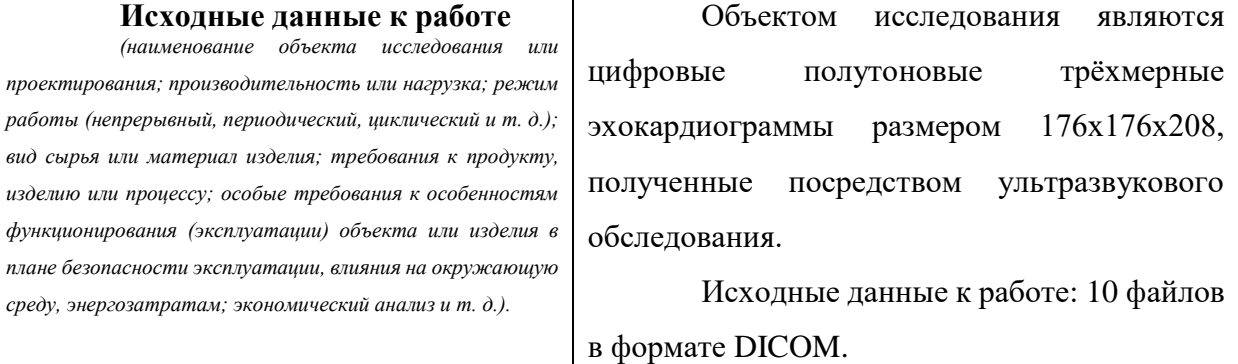

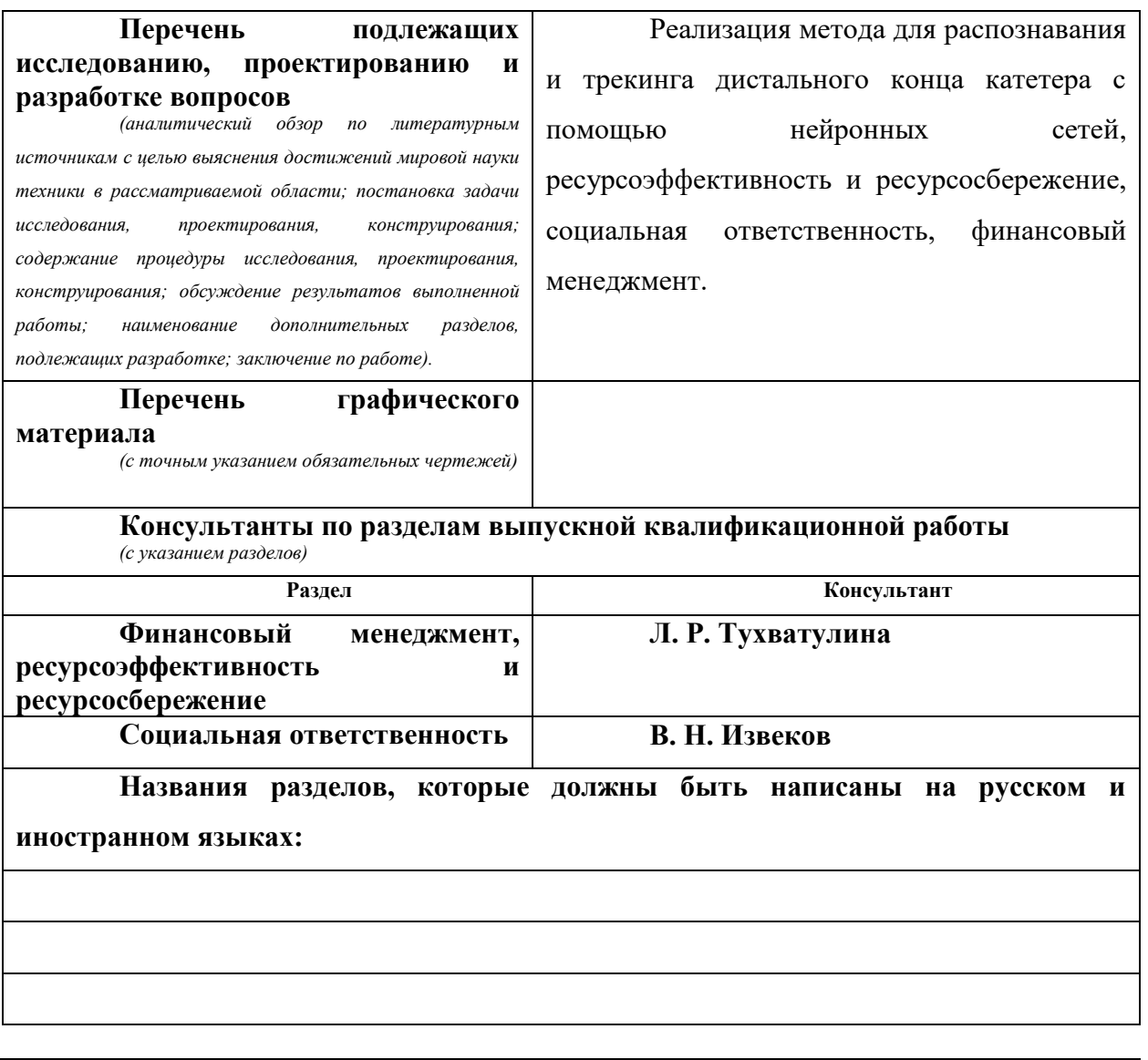

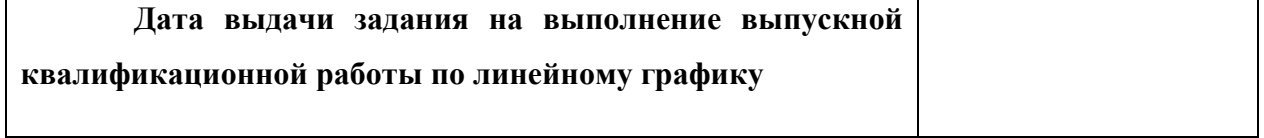

### **Задание выдал руководитель:**

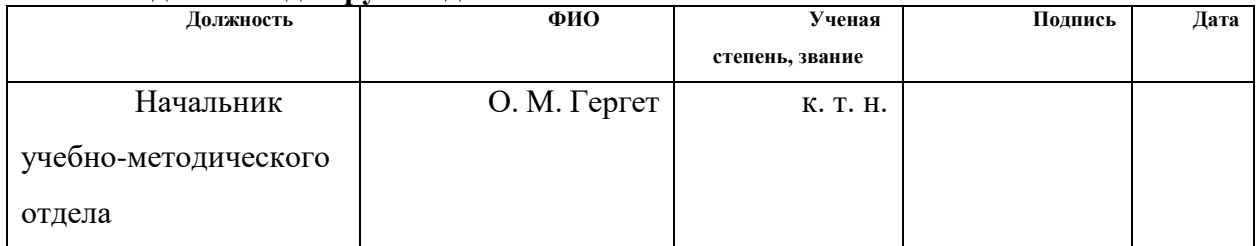

# **Задание принял к исполнению студент:**

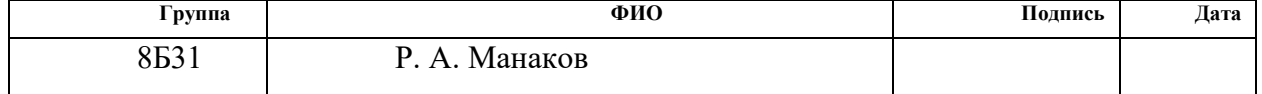

# Планируемые результаты обучения по ООП

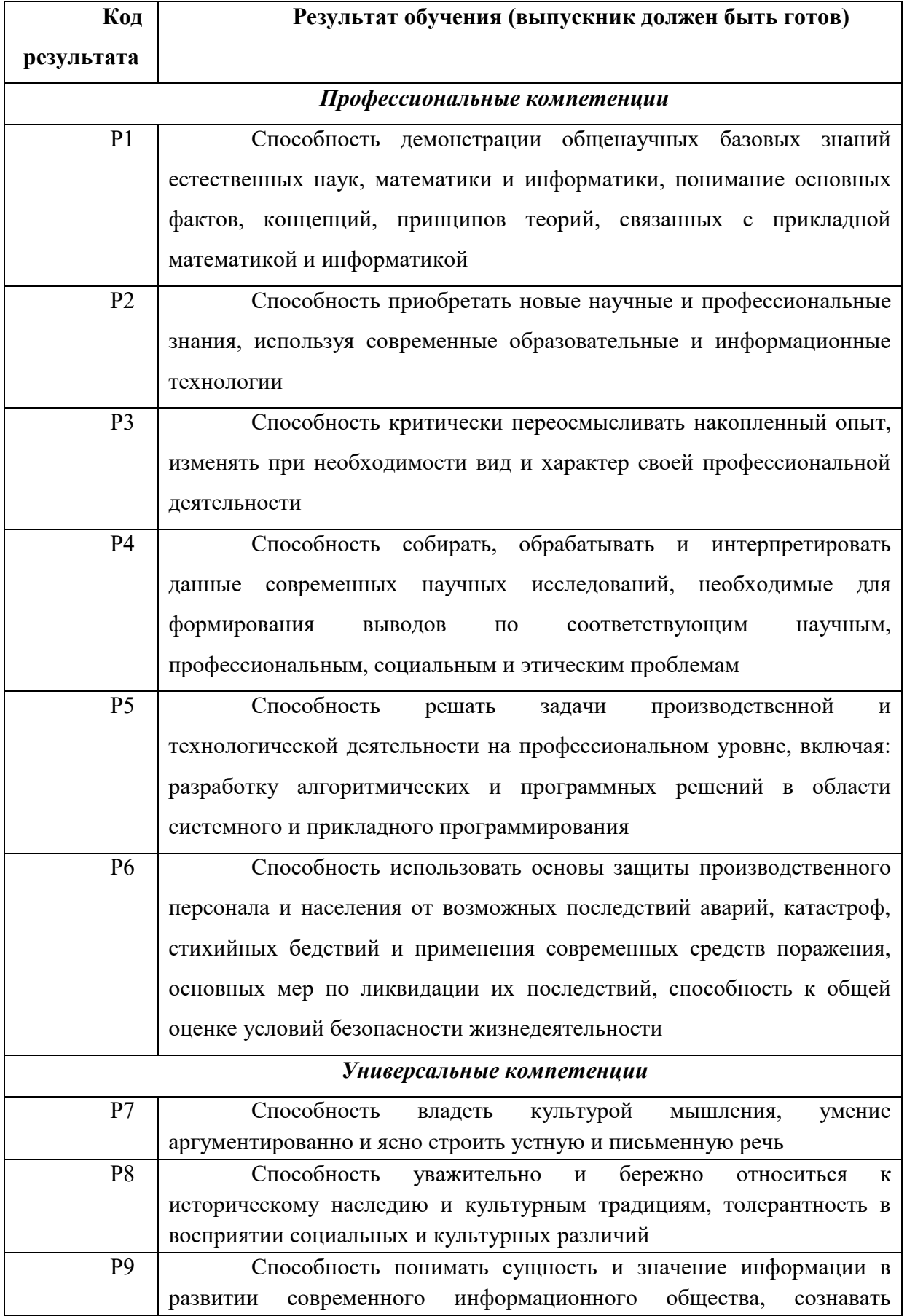

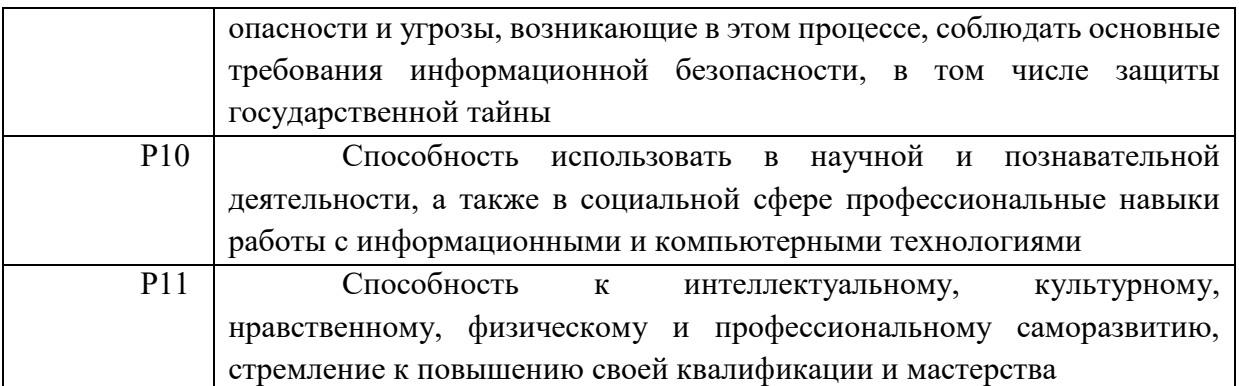

# **Реферат**

Выпускная квалификационная работа содержит 90 с., 16 рисунков, 21 таблицы, 15 источников.

Ключевые слова: распознавание, трекинг, сегментация, искусственная нейронная сеть, эхокардиограф, эхокардиограмма, катетер, трёхмерная реконструкция.

Объектом исследования является: трёхмерные изображения полученные эхокардиографом.

Цель работы: реализация метода распознавания и трекинга на основе искусственных нейронных сетей.

В результате исследования: реализован метод распознавания с использованием нейронной сети. Для этого была определена оптимальная архитектура нейронной сети, реализована обучающая выборка, проведено обучение и тестирование.

Область применения: кибернетика и роботостроение.

Экономическая эффективность/значимость работы: рассмотренная реализация может быть собрана в виде отдельной библиотеки компьютерного зрения и легко использован другими разработчиками для разработки других более сложных проектов в медицинской сфере.

# **Оглавление**

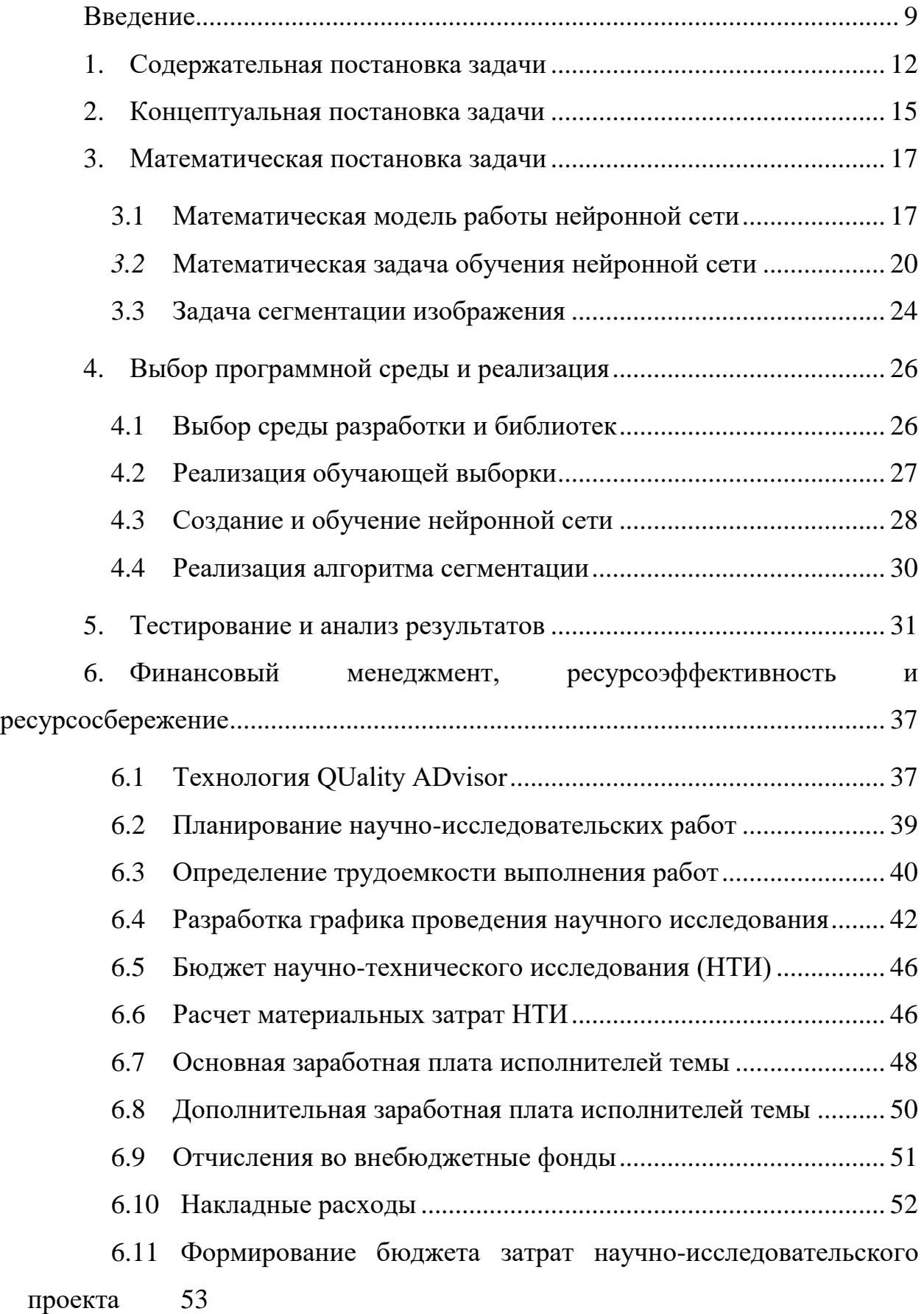

6.12 [Определение ресурсной \(ресурсосберегающей\), финансовой,](#page-52-1)  [бюджетной, социальной и экономической эффективности исследования](#page-52-1) . 53

6.13 Общий вывод по разделу [...........................................................](#page-54-0) 55

7. [Социальная ответственность.............................................................](#page-59-0) 60

7.1 Анализ вредных [и опасных факторов, которые может создать](#page-60-0)  объект исследования [.........................................................................................](#page-60-0) 61

7.2 [Анализ вредных и опасных факторов, которые могут](#page-61-0)  [возникнуть на производстве при внедрении объекта исследования](#page-61-0) ........... 62

*7.3* [Обоснование мероприятий по защите персонала предприятия](#page-63-0)  от действия опасных и вредных [......................................................................](#page-63-0) 64

7.4 Экологическая безопасность [......................................................](#page-72-0) 73

7.5 [Безопасность в чрезвычайных ситуациях](#page-73-0) ................................. 74

7.6 [Обоснования мероприятий по предотвращению ЧС и](#page-74-0)  [разработка порядка действия в случае возникновения ЧС...........................](#page-74-0) 75

7.7 [Правовые и организационные вопросы обеспечения](#page-77-0)  [безопасности......................................................................................................](#page-77-0) 78 Заключение [................................................................................................](#page-82-0) 83 [Список использованных источников......................................................](#page-83-0) 84 [Приложение А. Исходный код программы............................................](#page-85-0) 86

#### <span id="page-8-0"></span>**Введение**

В наши дни технологии современной медицины позволяют проводить достаточно сложные хирургические операции с минимальными рисками. Одним из главных недостатков хирургического метода является необходимость непосредственного физического вмешательства во внутренние структуры оперируемых органов. Однако, для некоторых органов подобное вмешательство может быть предельно опасно или вообще недопустимо. К таким органам можно отнести человека.

На сегодняшний день разрабатываются технологии по проведению операций на сердце путём внутривенного введения катетера, который, передвигаясь по кровеносной системе человека, попадает в требуемую область сердца и проводит все хирургические манипуляции изнутри. Для координирования действий подобного катетера, необходимо точно отслеживать его положение относительно внутренних структур сердца в данный момент времени. Для решения данной задачи, необходимо анализировать трёхмерные изображения, которые формирует эхокардиограф. Для получения исходных данных используется метод эхокардиографии (ЭхоКГ). Эхокардиографы, работа которых основана на принципах ультразвукового исследования, позволяют получить трехмерные изображения структуры сердца, в которой находится дистальный конец катетера. Распознавание и трекинг конца катетера на таких изображениях является весьма неординарной задачей и требует применения нетривиальных методов к её решению.

До недавних времён необходимость в автоматическом распознавании и трекинге эхокардиограмм отсутствовала, так как снимки эхокардиографа интерпретировались визуально врачами-кардиологами, а сами эхокардиографы ранее не использовались как средства машинного зрения. Исходя из вышесказанного, требуется реализация такого подхода, который в

автоматическом режиме точно распознаёт катетер на трёхмерном изображении эхокардиографа.

В данном случае объектом исследования являются трёхмерные изображения полученные с эхокардиографа, а предметом исследования – методы обработки и визуализации медицинских данных.

В подобных задачах распознавания хорошо зарекомендовали себя искусственные нейронные сети. Они уже применялись для решения задач распознавания, трекинга, классификации, а также других слабо формализованных задач и показали свою высокую эффективность. Поэтому принято решение использовать их, для задачи распознавания катетера.

Целью данной работы является реализация метода распознавания и трекинга на основе искусственных нейронных сетей. Для достижения поставленной цели, необходимо:

- изучить методы хранения и обработки данных полученных в формате DICOM;
- исследовать возможности распознавания различными архитектурами нейронных сетей;
- определить методы предобработки изображений(нормализация);
- изучить алгоритмы сегментации;
- провести исследования алгоритмов сегментации;
- сравнить результаты и провести визуализацию.

Таким образом, предполагается разработка и реализация метода автоматической сегментации в основе которой лежит синтез нейросетевого подхода и метода полуавтоматической сегментации. Метод специально ориентированный на автоматическое, точное распознавание дистального конца катетера на сильно зашумлённых трёхмерных изображениях, полученных при помощи эхокардиографа.

Практическая значимость работы заключается в том, что разработанный метод может быть реализован в виде отдельной библиотеки

компьютерного зрения и легко использован другими разработчиками для разработки других более сложных проектов.

В работе приведены содержательная, концептуальная и математическая постановки задач, рассмотрены различные архитектуры слоистых нейронных сетей, а также сегментация дистального конца катетера. Проведены тестирование, подбор параметров, а также оценка точности и визуализация распознавания реализованного метода. Также проведён анализ социальной ответственности, ресурсоэффективности и финансового менеджмента.

#### <span id="page-11-0"></span>**1. Содержательная постановка задачи**

Сердце человека имеет достаточно сложную структуру. Оно состоит из четырёх отдельных полостей, называемых камерами: [левое предсердие,](https://ru.wikipedia.org/wiki/%D0%9B%D0%B5%D0%B2%D0%BE%D0%B5_%D0%BF%D1%80%D0%B5%D0%B4%D1%81%D0%B5%D1%80%D0%B4%D0%B8%D0%B5) [правое предсердие,](https://ru.wikipedia.org/wiki/%D0%9F%D1%80%D0%B0%D0%B2%D0%BE%D0%B5_%D0%BF%D1%80%D0%B5%D0%B4%D1%81%D0%B5%D1%80%D0%B4%D0%B8%D0%B5) [левый желудочек,](https://ru.wikipedia.org/wiki/%D0%9B%D0%B5%D0%B2%D1%8B%D0%B9_%D0%B6%D0%B5%D0%BB%D1%83%D0%B4%D0%BE%D1%87%D0%B5%D0%BA) [правый желудочек.](https://ru.wikipedia.org/wiki/%D0%9F%D1%80%D0%B0%D0%B2%D1%8B%D0%B9_%D0%B6%D0%B5%D0%BB%D1%83%D0%B4%D0%BE%D1%87%D0%B5%D0%BA)

Для проведения операций в различных камерах сердца используется катетер. Катетер — медицинский инструмент в виде трубки, предназначенный для соединения естественных каналов, полостей тела, сосудов с внешней средой с целью их опорожнения, введения в них жидкостей, промывания, либо проведения через них хирургических инструментов.

Для координирования действий катетера, необходимо точно отслеживать его положение относительно внутренних структур сердца в данный момент времени. Для решения данной задачи, необходимо анализировать трёхмерные изображения, которые формирует эхокардиограф. На слоях трёхмерной эхокардиограммы [\(Рисунок 1.](#page-11-1)а) катетер представляет собой яркое белое пятно, однако на изображении также присутствуют другие области высокой яркости, которые не имеют отношения к катетеру и принадлежат анатомическим структурам сердца. Положение дистального конца катетера не является фиксированным, катетер постоянно перемещается внутри анатомических структур и может находится близко к стенкам внутренних камер сердца, или даже касаться их [\(Рисунок 1.](#page-11-1)б). В этом случае катетер не имеет чётко выраженной формы.

<span id="page-11-1"></span>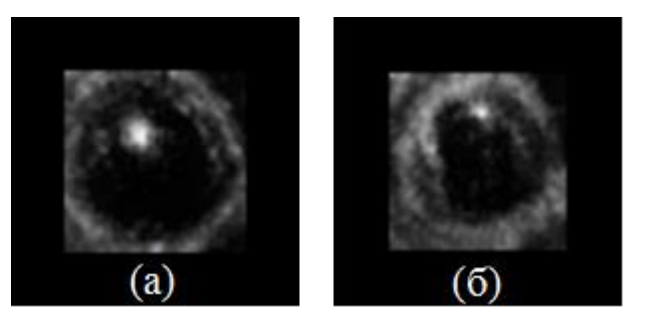

Рисунок 1 – Изображение катетера на слое эхокардиограммы. (а) Катетер чётко выражен, (б) катетер касается стенки желудочка

Работа эхокардиографа основана на принципах ультразвукового исследования (УЗИ), которое позволяет определять плотности внутренних структур по свойствам ультразвукового сигнала[1]. Одним из недостатков изображения, полученного эхокардиографом, является сильная зашумлённость. Это связано с неоднородной плотностью внутренней структуры сердца, а также рядом других физических свойств УЗИ.

Исходя из вышеизложенного, необходимо учитывать постоянно меняющиеся размеры и формы изображения катетера и сильную зашумлённость исходных данных при распознавании. Результатом распознавания должны быть трёхмерные карты, характеризующие какие области трёхмерного изображения принадлежат катетеру, а какие нет.

В подобных задачах распознавания хорошо зарекомендовали себя искусственные нейронные сети[2]. Они уже применялись как для выполнения распознавания и сегментации на цветных фотографиях[3], так и на рентгеновских снимках[4].

Различные архитектуры нейронных сетей имеют свои особенности, однако есть несколько общих свойств, которые в выгодную сторону отличают методы нейросетевого программирования, от классических методов.

Одним из важнейших свойств является обучаемость[5]. Искусственные нейронные сети могут менять свое поведение в зависимости от внешней среды. После предъявления входных сигналов вместе с требуемыми выходами они самостоятельно настраиваются, чтобы обеспечивать требуемую реакцию на входные данные, которые никогда не предоставлялись сети. Существует множество обучающих алгоритмов нейронных сетей.

Также важным свойством является обобщение. Отклик сети после обучения может быть до некоторой степени нечувствителен к небольшим изменениям входных сигналов. Эта внутренне присущая способность сети видеть образ важна для распознавания.

Построенные ранее модели[3] показали хорошие результаты, однако они не ориентированы на обработку сильно зашумлённых изображений.

Таким образом, необходим метод, который был бы устойчив к шумам, но в то же время производил распознавание и трекинг дистального конца катетера точно.

#### <span id="page-14-0"></span>2. Концептуальная постановка задачи

Для решения поставленной задачи распознавания будем рассматривать трёхмерное изображение, поступающее с эхокардиографа, как массив двумерных чёрно-белых изображений. Необходимо реализовать алгоритм, который принимает на вход слои трёхмерного изображения, проводит распознавание и сегментацию на каждом из них, а затем производит реконструкцию трёхмерной модели дистального конца катетера, используя ланные сегментации.

Решение задачи распознавания на каждом слое будет производиться нейронной сетью. Входными данными для сети является непосредственно слой трёхмерной эхокардиограммы (Рисунок 2). Результатом работы сети должны быть вектор координат центра предполагаемого катетера на входном изображении, либо соответствующий вектор говорящий о том, что катетер на изображении (Рисунок 3) отсутствует.

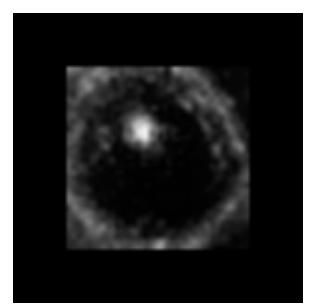

Рисунок 2 – Пример входного изображения с катетером

<span id="page-14-2"></span>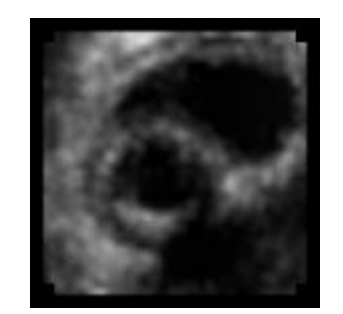

Рисунок 3 – Пример входного изображения без катетера

<span id="page-14-1"></span>Для сегментации области катетера на каждом слое будет использован полуавтоматический метод сегментации «Region Growing». Этот алгоритм хорошо зарекомендовал себя в задачах сегментации различных медицинских изображений[6] и успешно применяется на практике. Алгоритму необходимо координаты любой области, передать точки **ИЗ** которую нужно сегментировать. В нашем случае этими координаты, будет предоставлять нейронная сеть. Результатом работы алгоритма сегментации являются бинарные карты сегментированной области, используя которые можно создать трёхмерную реконструкцию сегментированных областей дистального конца катетера.

Под трекингом будем понимать постоянное отслеживание дистального конца катетера на трёхмерном видеоряде. Для реализации этой задачи будем последовательно применять алгоритм распознавания для каждого кадра видеоряда.

Таким образом требуется реализовать:

 нейронную сеть для распознавания катетера на слое эхокардиограммы;

алгоритм сегментации катетера;

алгоритм построения трёхмерной реконструкции.

Для организации работы нейронной сети необходимо:

создать нейронную сеть;

реализовать обучающую выборку;

обучить нейронную сеть;

 протестировать нейронную сеть и при необходимости повторить обучение.

Для получения наиболее точных результатов распознавания, необходимо провести подбор следующих параметров нейронной сети:

количество скрытых слоёв;

количество нейронов в каждом слое.

# <span id="page-16-0"></span>**3. Математическая постановка задачи**

Постановку математической задачи можно разбить на три этапа:

- математическая модель работы нейронной сети;
- математическая задача обучения нейронной сети;
- задача сегментации изображения.

# <span id="page-16-1"></span>**3.1 Математическая модель работы нейронной сети**

Искусственный нейрон имитирует в первом приближении свойства биологического нейрона. На вход искусственного нейрона поступает некоторое множество сигналов, каждый с которых является выходом другого нейрона. Каждый вход умножается на соответствующий вес, аналогичный синаптической силе, и все произведения суммируются, определяя уровень активации нейрона. Ниже [\(Рисунок 4\)](#page-16-2) представлена модель, которая реализует эту идею. Хотя сети бывают довольно разные, в основе почти всех их лежит эта конфигурация. Здесь множество входных сигналов, обозначенных *x1, x2, ..., xn*, поступают на искусственный нейрон. Эти входные сигналы отвечают сигналам, которые приходят в синапсы биологического нейрона. Каждый сигнал умножается на соответствующий вес *w1, w2,..., wn*, и поступает на сумматор, обозначенный ∑. Каждый вес отвечает чувствительности одной биологической синаптической связи.[7] Сумматор, который соответствует телу биологического элемента, алгебраически объединяет взвешенные входы, создавая выход:

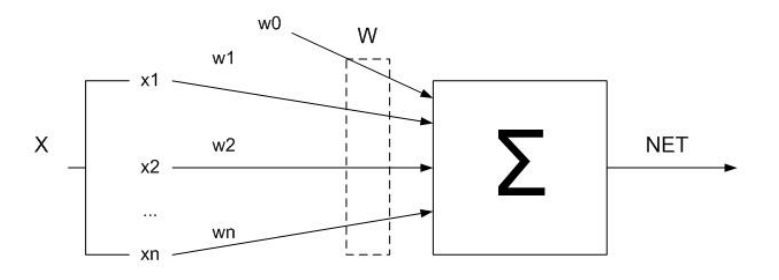

<span id="page-16-2"></span>Рисунок 4 – Математическая модель нейрона Данное описание можно представить следующей формулой:

$$
NET = \sum_{i=1}^{n} w_i x_i + w_0,
$$
  
(1)

где:

 $- w_0$  — смещение;

 $- w_i$  — вес *i*- го нейрона;

 $- x_i$  — выход *i*- го нейрона;

-  $n$  — количество нейронов, которые входят в обрабатываемый нейрон.

Сигнал  $w_0$ , отображает функцию предельного значения, сдвига. Полученный сигнал NET обрабатывается функцией активации и дает выходной нейронный сигнал (Рисунок 5).

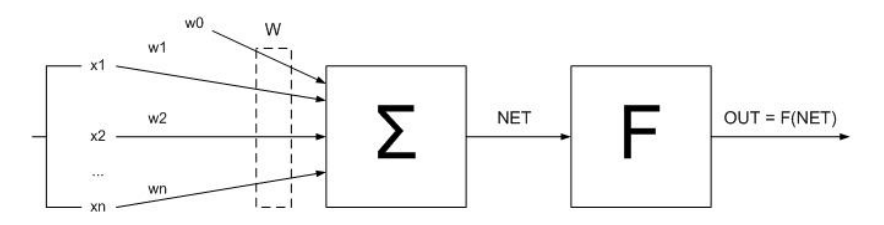

Рисунок 5 - Математическая модель нейрона с функцией активации

<span id="page-17-0"></span>В качестве этой функции часто используются логистическая или «сигмоидальная» функция. Эта функция математически выражается следующим образом:

$$
OUT = \frac{1}{1 + e^{-NET}}.
$$
  
(2)

Основное преимущество такой функции: дифференцируемость по всей оси абсцисс. График функции имеет следующий вид представленный ниже (Рисунок 6).

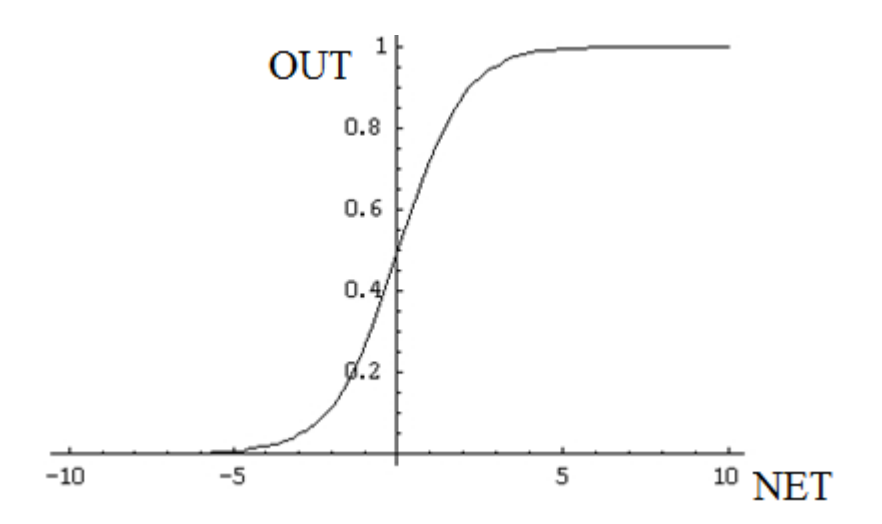

Рисунок 6 – Вид сигмоидальной функции активации

<span id="page-18-0"></span>Функция усиливает слабые сигналы и предотвращает насыщение от больших сигналов. Другой функцией, которая также часто используется, является гиперболический тангенс. По форме она похожа на сигмоидальную и часто используется биологами в качестве математической модели активации нервной клетки[8].

Рассмотренная модель искусственного нейрона игнорирует много свойств биологического нейрона. Например, она не принимает во внимание задержки во времени, которые влияют на динамику системы. Входные сигналы сразу порождают исходные. Но несмотря на это, искусственные нейронные сети, составленные из рассмотренных нейронов, выявляют свойства, которые присущи биологической системе.

Нейроны, связанные между собой, образуют нейронную сеть. Основные архитектуры нейронных сетей:

- слоистые;
- свёрточные;
- рекурентные.

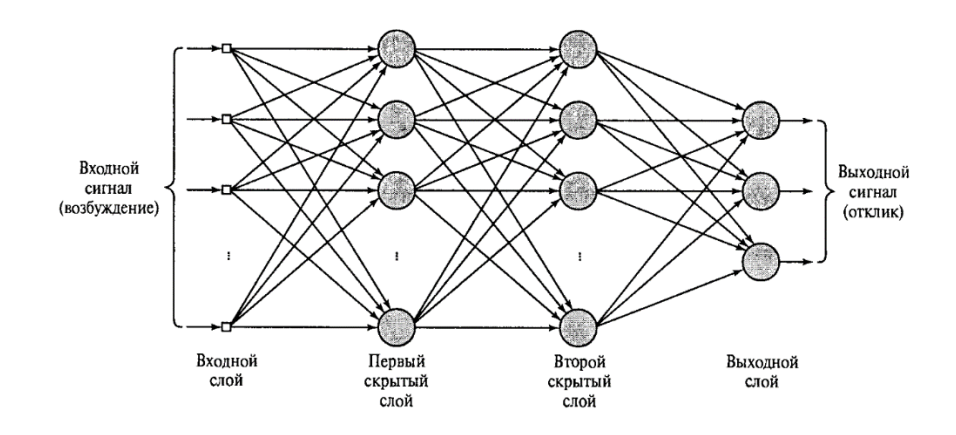

Рисунок 7 - Архитектура слоистой нейронной сети

Перед тем как начать обрабатывать входные данные нейронной сетью, их нужно нормализовать. Нормализация - это приведение значений в заданный интервал. В нашем случае нормализация значений яркости приводится к интервалу [0; 1] по следующей формуле:

$$
C' = \frac{c}{255},\tag{3}
$$

где:

-  $C'$  - нормализованная яркость;

 $C$  – исходная.

Следующим этапом является векторизация изображения, путём конкатенации строк матрицы нормализованных яркостей, и подача полученного вектора на вход нейронной сети. Поданный на вход сети сигнал, проходя по последовательности слоёв формирует выходной вектор, который является результатом работы нейронной сети.

Таким образом, необходимо реализовать математическую модель слоистой нейронной сети, которая позволит проводить распознавание дистального конца катетера на слоях трёхмерной эхокардиограммы.

#### <span id="page-19-0"></span>Математическая задача обучения нейронной сети  $3.2$

Для того чтобы сеть успешно выполняла поставленную задачу, её необходимо обучить. Для обучения нейронной сети нужно иметь обучающую выборку: множество входных векторов и выходных векторов. Каждому

входному вектору поставлен в соответствие единственный выходной. Математическая задача обучения нейронной сети заключается в том, чтобы найти такие весовые коэффициенты  $w_1$ ,  $w_2$ ,...,  $w_n$ , которые позволяют минимизировать разницу между реакцией сети и вектором из обучающей выборки, при подаче на вход соответствующего вектора из обучающей выборки.

Существует множество различных алгоритмов обучения нейронных сетей. Наиболее часто применимыми алгоритмами являются:

- метод обратного распространения ошибки;

- алгоритм Левенберга-Марквардта;

алгоритм связанных градиентов Флетчера-Пауэлла.  $\overline{\phantom{m}}$ 

Рассмотрим метод обратного распространения ошибки. Идея этого метода состоит в распространении сигналов ошибки от выходов сети к её входам, в направлении, обратном прямому распространению сигналов в обычном режиме работы.

Сигнал ошибки *ј*-го выходного нейрона на итерации  $\boldsymbol{n}$ (соответствующей *п*-му примеру обучения) определяется соотношением:

$$
e_j(n) = d_j(n) - y_j(n) \tag{4}
$$

Текущее значение величины ошибки нейрона ј определим как  $\frac{1}{2}e^2_j(n)$ . Соответственно, текущее значение  $E(n)$  общей величины ошибки сети вычисляется путем сложения величин  $\frac{1}{2}e^2(i)$  по всем нейронам выходного слоя. Лля ЭТИХ нейронов сигнал ошибки может быть вычислен непосредственно. Таким образом, можно записать:

$$
E(n) = \frac{1}{2} \sum_{j \in C} e^2_j(n),
$$
 (5)

где множество С включает в себя все нейроны выходного слоя нейронной сети. Пусть *N* общее число элементов в обучающем множестве. Величина среднеквадратической ошибки  $\bf{B}$ таком случае вычисляется как нормализованная по N сумма всех значений энергии ошибки  $E(n)$ :

$$
E_{av} = \frac{1}{N} \sum_{j \in 1..N} E(n) \tag{6}
$$

Текущая величина ошибки  $E(n)$ , а значит и средняя величина ошибки  $E_{av}$ , являются функциями от всех свободных параметров сети (весовых коэффициентов и смещений). Целью обучения является нахождение свободных параметров сети с целью минимизации величины  $E_{av}$ . Рассмотрим метод обучения, в котором веса обновляются для каждого обучающего примера в пределах всего обучающего множества. Настройка весов выполняется в соответствии с ошибками, вычисленными для каждого образа, представленного в сети[5].

Арифметическое среднее отдельных изменений для весов сети по обучающему множеству может служить оценкой реальных изменений, про изошедших в процессе минимизации функции стоимости  $E_{av}$  на множестве обучения.

Рассмотрим нейрон ј, на который поступают сигналы от нейронов, расположенных в предыдущем слое. Сигнал  $v_i(n)$ , поступающий после сумматора на функцию активации для *j*-го нейрона, полученное на входе функции активации, связанной с данным нейроном, равно:

$$
v_j(n) = \sum_{i=0}^{m} w_{ij}(n) y_i(n),
$$
\n(7)

где *m* - общее число входов нейрона *j*. Функциональный сигнал y<sub>i</sub>(n) на выходе нейрона *і* на итерации n равен:

$$
y_j(n) = \varphi_j(v_j(n))
$$
\n(8)

Алгоритм обратного распространения состоит в применении к весовому коэффициенту  $w_{ii}(n)$  коррекции  $\Delta w_{ii}(n)$ , пропорциональной частной производной  $\frac{\partial E(n)}{\partial w_{ij}}$ . Градиент можно представить следующим образом:

$$
\frac{\partial E(n)}{\partial w_{ij}(n)} = \frac{\partial E(n)}{\partial e_j(n)} \frac{\partial e_j(n)}{\partial y_j(n)} \frac{\partial y(n)}{\partial v_j(n)} \frac{\partial v_j(n)}{\partial w_{ij}(n)}.
$$
(9)

Продифференцировав обе части уравнения по  $e_i(n)$ , получим:

$$
\frac{\partial E(n)}{\partial e_j(n)} = e_j(n). \tag{10}
$$

Дифференцируя обе части уравнения (5) по *yj(n)*, получим равенство:

$$
\frac{\partial e_j(n)}{\partial y_j(n)} = -1.
$$
\n(11)

Затем, дифференцируя (4) по *v<sup>j</sup> (n)*, получаем:

$$
\frac{\partial y_j(n)}{\partial v_j(n)} = \varphi'_{j}\bigg(v_j(n)\bigg). \tag{12}
$$

Продифференцировав (7) по *wij(n)*, получим выражение:

$$
\frac{\partial v_j(n)}{\partial w_{ij}(n)} = y_j(n). \tag{13}
$$

Подставив результаты (10-13) в выражение (9), окончательно получаем:

$$
\frac{\partial E(n)}{\partial w_{ij}(n)} = -e_j(n)\varphi'_j(v_j(n)) y_j(n). \tag{14}
$$

Коррекция  $\Delta w_{ii}(n)$ , применяемая к  $w_{ii}(n)$ , определяется согласно формуле:

$$
\Delta w_{ij}(n) = -\eta \frac{\partial E(n)}{\partial w_{ij}(n)},\tag{15}
$$

где  $\eta$  - параметр скорости обучения алгоритма обратного распространения ошибки. Следовательно, подставляя (14) в (15), получим:

$$
\Delta w_{ij}(n) = \eta e_j(n) \varphi'_j(v_j(n)) y_j(n)
$$
\n(16)

Из выражения (16) видно, что главным параметром в вычислении величины коррекции  $\Delta w_{ii}(n)$  весовых коэффициентов является сигнал ошибки *ej(n)* нейрона *j*. В этом случае можно выделить два различных случая, определяемых положением нейрона *j* в сети.

В первом случае нейрон *j* является выходным. Так как для каждого выходного узла сети известен соответствующий желаемый отклик, вычислить сигнал ошибки можно используя выражение (4). Во втором случае нейрон *j* находится в одном из скрытых слоёв. Для такого нейрона *j* формула обратного распространения ошибки имеет следующий вид:

$$
\frac{\partial E(n)}{\partial y_j(n)} = -\sum_k e_k(n) \varphi'_{k}(v_k(n)) w_{kj}(n) = -\sum_k \delta_k(n) w_{kj}(n), \qquad (17)
$$

где  $\delta_k(n) = \varphi'_{i}(v_i(n)) \sum_k \delta_k(n) w_{kj}(n)$  - локальный градиент скрытого нейрона *ј*, указывающий на требуемое изменение весового коэффициента.

Таким образом, в общем случае, коррекция, применяемая к весовому коэффициенту, определяется следующим выражением:

$$
\Delta w_{ij}(n) = \eta \delta_i(n) y_i(n). \tag{18}
$$

В итоге, математическая задача обучения нейронной сети заключается, в циклическом повторении процесса подстройки весовых коэффициентов и смещений до тех пор, пока не будет достигнуто минимальное значение величины  $E_{av}$ [5].

#### <span id="page-23-0"></span> $3.3$ Задача сегментации изображения

Для сегментации дистального конца катетера на слоях трёхмерной эхокардиограммы применим метод «Region growing». Рассмотрим алгоритм его работы. Алгоритм принимает на вход несегментированное изображение, а так же координаты произвольной точки региона, который необходимо сегментировать.

На первом этапе работы алгоритма сегментированная область принимается равной одному пикселу, который был передан на вход алгоритма. Затем алгоритм увеличивает область, пытаясь присоединить соседние пиксели к области пиксели, если они отличаются по яркости от средней яркости области на заланную величину  $K$ :

$$
\left| R_i - \tilde{R} \right| \le K,\tag{19}
$$

где:

- R<sub>i</sub> - яркость присоелиняемого пикселя:

 $\tilde{R}$  – текущее среднее значение яркости сегментируемого региона.

После присоединения пикселя, значение  $\tilde{R}$  пересчитывается и процесс повторяется. Процесс сегментации заканчивается, когда область невозможно больше расширить, не нарушив условия (19), либо когда все точки изображения включены в сегментированную область. Таким образом

алгоритм объединяет все пиксели, обладающие схожими яркостными свойствами, и позволяет точно сегментировать требуемые области.

Преимущества использования данного метода:

- разделение областей со схожими свойствами и сегментация только той области, которой принадлежат координаты переданной начальной точки;
- простота реализации метода;
- высокая точность сегментации областей с чётко выраженной границей.

Таким образом, необходимо реализовать данную модель сегментации и подобрать значение параметра *K*, при котором сегментация происходит наиболее точно.

# <span id="page-25-0"></span>**4. Выбор программной среды и реализация**

Выбор программной среды можно и реализацию можно разбить на четыре этапа:

выбор среды разработки и библиотек;

- реализацию обучающей выборки;
- создание и обучение нейронной сети;
- реализация алгоритма сегментации.

# <span id="page-25-1"></span>**4.1 Выбор среды разработки и библиотек**

Для реализации алгоритма был выбран математический пакет Matlab. Выбор именно этого средства реализации алгоритма обусловлен наличием в нём специализированных библиотек для создания нейронных сетей, а также библиотек для работы с медицинским форматом DICOM[9] и возможностями по визуализации данных.

Для создания и обучения нейронных сетей выбрано расширение Matlab Neural Toolbox, которое позволяет быстро создать и обучить нейронную сеть. Для хранения обучающей выборки были выбраны электронные таблицы Microsoft Excel. В качестве программ для визуализации и разметки обучающей выборки была выбрана программа MicroDicom Viewer.

Эхокардиограф использует специальный медицинский формат данных DICOM для хранения одного изображения или даже целой серии (видеоряд). Также в файле с изображением содержатся и данные об обследуемом пациенте (Ф.И.О., Дата обследования и т.д.). Трёхмерные изображения представляется четырёхмерным массивом целых чисел. Первое измерение соответствует номеру трёхмерного изображения, в случаях когда количество изображений больше одного. Второе измерение отвечает за номер слоя изображения. Каждый слой трёхмерного изображения представляет собой матрицу пикселей, а каждый пиксель в свою очередь представляется числом в интервале от 0 до 255.

# <span id="page-26-0"></span>4.2 Реализация обучающей выборки

Для обучения нейронной сети необходимо иметь обучающую выборку. В данном случае это две матрицы: первая (входная) в каждой своей строке содержит построчно векторизованные изображения слоёв трёхмерной кардиограммы, а строки второй содержат выходные вектора, которые соответствуют требуемой реакции сети при подаче на вход сети соответствующего слоя. Таким образом число строк входной матрицы должно равняться числу строк выходной.

Выходной вектор имеет четыре элемента и следующий формат: первый выход равен единице, а второй нулю, если катетер присутствует на изображении. Соответственно третий и четвёртый элементы содержат непосредственно координаты катетера на подаваемом слое. В случае если катетер отсутствует, то выходной вектор будет выглядеть следующим образом: первый элемент равен нулю, второй – единице, третий и четвертый нулю.

Создание обучающей выборки начинается с ручной разметки исходных данных и занесения данных о положении координаты в электронные таблицы Excel. Был взят временной ряд состоящий из 10 последовательных во времени трёхмерных эхокардиограмм и вручную было размечены слои, содержащие катетер для следующих моментов времени: 1, 4, 7 и 10. Остальные данные были получены путем интерполяции при помощи функции пакета Matlab griddata[10]. Пример разметки и хранения данных о положении катетера приведён ниже (Таблица 1).

Следующим этапом является написание скрипта, который производит чтение, интерполяцию данных и формирует требуемые матрицы для обучения нейронной сети. Полный код алгоритма приведён в приложении А.

<span id="page-27-1"></span>

| Слой | X  | Y  |
|------|----|----|
| 60   | 72 | 76 |
| 63   | 71 | 77 |
| 66   | 71 | 79 |
| 69   | 71 | 80 |
| 72   | 69 | 81 |
| 75   | 69 | 82 |
| 78   | 68 | 83 |
| 81   | 68 | 85 |
| 84   | 66 | 86 |
| 87   | 66 | 87 |
| 90   | 65 | 89 |
| 93   | 65 | 90 |
| 96   | 64 | 92 |
| 99   | 63 | 92 |
| 102  | 62 | 93 |
| 105  | 61 | 95 |
| 108  | 61 | 96 |

Таблица 1 – Разметка трёхмерной эхокардиограммы

# <span id="page-27-0"></span>4.3 Создание и обучение нейронной сети

Для создания и обучения нейронных сетей выбрано расширение Matlab Neural Toolbox, которое позволяет быстро создать и обучить нейронную сеть. Созлание нейронной  $\mathbf{c}$ сети начинается помошью функции net=fitnet(HiddenSize), которая возвращает слоистую нейронную сеть с заданным числом нейронов в скрытом слое, либо несколькими слоями, если параметр HiddenSize является массивом с числом нейронов в каждом из скрытых слоёв[11].

Задание функции обучения производится путем задания значения поля net.trainFcn. Возможные значения Для обучения нейронной сети используется  $\phi$ ункция *train(NET,P,T)* в качестве входных параметров использует:

- $-NET$  сеть;
- $P$  входы сети;
- $T$  целевые значения, по умолчанию нули.

При вызове данной функции появляется диалоговое окно [\(Рисунок 8\)](#page-28-0), которое позволяет контролировать процесс обучения, предоставляя данные о текущей эпохе, среднеквадратичной ошибке, а также текущее значение градиента.

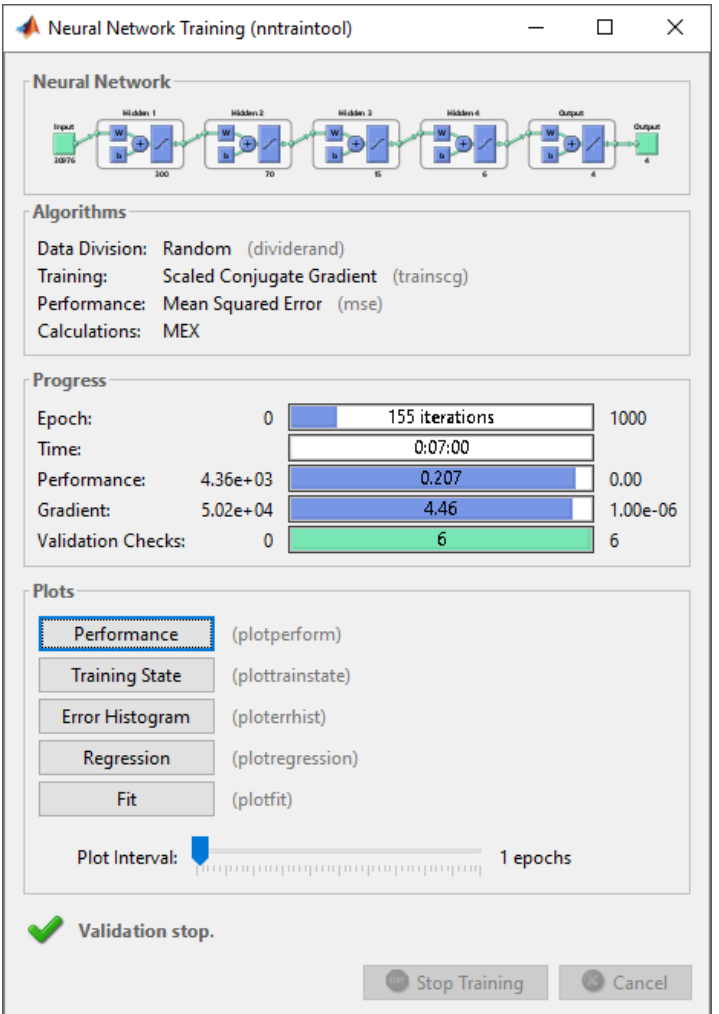

Рисунок 8 - Окно прогресса обучения нейронной сети

<span id="page-28-0"></span>Для использования готовой сети применяется функция *sim(net,p)*, которая принимает на вход два аргумента: первый - обученная сеть и второй – входной вектор для сети [12]. Результатом вызова функции является выходной вектор сети. Полный код создания и обучения нейронной сети приведён в приложении А.

# <span id="page-29-0"></span>**4.4 Реализация алгоритма сегментации**

Алгоритм сегментации реализован в отдельном m-файле функции пакета Matlab. Функция принимает на вход 4 параметра:

- изображение;
- две координаты начальной точки региона;
- параметр сегментации *K*.

Результатом работы функции является бинарная карта, размеры которой соответствуют входному изображению, а значения каждого элемента равно единице, если соответствующий пиксель принадлежит сегментированной области, и ноль в противном случае.

Таким образом, реализация всего алгоритма обработки одной трёхмерной эхокардиограммы сводится к обработке каждого слоя нейронной сетью и сегментацией из координат, которые формирует нейронная сеть. Полный код функции сегментации и обработки эхокардиограмм приведён в приложении А.

# <span id="page-30-0"></span>5. Тестирование и анализ результатов

Для проверки работоспособности метода проводится его отладка тестирование. На этапе отладки выявляются и ликвидируются ошибки в реализации программы, а на этапе тестирования проводится оценка работоспособности программы по различным критериям. Целью тестирования является выявление вероятности того, что приложение будет работать правильно при любых обстоятельствах, а также проверка соответствия реализованного продукта поставленным требованиям.

Одним из главных свойств алгоритма является результативность. В данном случае результатом работы метода являются трёхмерные карты сегментированных областей, содержащих катетер, для каждого подаваемого на вход трёхмерного изображения. Оценку точности результатов работы реализованного метода разделим на лве части: опенка точности распознавания, а также оценку точности сегментации.

Оценка точности распознавания дистального конца катетера слоистой нейронной сетью производилась профессиональным кардиохирургом, путём подсчёта числа правильно распознанных изображений на выборке из данных, которые ранее не участвовали в обучении нейронной сети. Были протестированы различные архитектуры слоистой нейронной сети, а также обеспечивающие наиболее точные результаты найлены параметры, распознавания. Результаты были сведены в таблицу (Таблица 2).

Оценку точности сегментации будем Проводить используя коэффициент сходства Жаккара  $K_I$ , который можно вычислить по формуле (20). Этот коэффициент вычисляется как соотношение мощностей двух каждое **H3** которых содержит элементы множеств, входящие  $\bf{B}$ сегментированную область [13].

$$
K_J = \frac{n(A \cap B)}{n(A \cup B)}
$$
\n<sup>(20)</sup>

где:

- А – множество сегментированной алгоритмом области;

B – множество эталонной области, с которой происходит сравнение.

<span id="page-31-0"></span>

| $N_2$          | Число          | Число нейронов     | Средняя       | Объём       | Точность       |
|----------------|----------------|--------------------|---------------|-------------|----------------|
|                | скрытых        | в скрытых          | квадратическа | тестирующей | распознавания, |
|                | слоёв          | слоях              | я ошибка при  | выборки     | $\%$           |
|                |                |                    | обучении      |             |                |
|                |                |                    |               |             |                |
|                | 3              | $[300-60-15]$      | 0.985         | 200         | 72.2%          |
| $\overline{2}$ | $\overline{4}$ | $[300-60-15-7]$    | 0.531         | 200         | 85.9%          |
|                |                |                    |               |             |                |
| 3              | $\overline{4}$ | $[400-150-30-10]$  | 0.329         | 200         | 89.4%          |
|                |                |                    |               |             |                |
| $\overline{4}$ | $\overline{4}$ | $[350-60-15-10]$   | 0.101         | 200         | 91.3%          |
|                |                |                    |               |             |                |
| 5              | 5              | $[350-60-15-10-5]$ | 0.103         | 200         | 90.7%          |
|                |                |                    |               |             |                |

Таблица 2 - Результаты тестирования нейронной сети

Коэффициент сходства Жаккара варьируется в диапазоне [0; 1] и показывает насколько точно сегментированная алгоритмом «Region Growing» область A близка к эталонной B, которая размечается профессиональным кардиохирургом вручную. Другими словами: коэффициент Жаккара есть отношение площади пересечения двух областей к площади, которую занимают обе области, наложенные друг на друга [\(Рисунок 9\)](#page-31-1). Тестирование проводилось для различных значений параметра *K* алгоритма сегментирования. Результаты тестирования алгоритма на выборке изображений усреднены и сведены в таблицу [\(Таблица 3\)](#page-32-0).

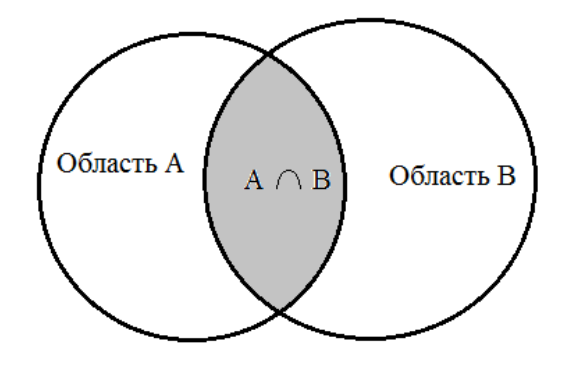

<span id="page-31-1"></span>Рисунок 9 - Пересечение областейA и B

<span id="page-32-0"></span>

| $N_2$ | Параметр $K$ | Объём тестовый | Коэффициент |
|-------|--------------|----------------|-------------|
|       |              | выборки        | Жаккара     |
|       | 0,15         |                | 0,891       |
|       | 0.18         |                | 0,953       |
|       | $\rm 0.2$    |                | 0,913       |
|       | .25          |                | 0,883       |

Таблица 3 - Результаты тестирования сегментации

Для проведения эффективного тестирования были использованы средства визуализации среды Matlab[14]. Ниже представлены пример распознавания нейронной сетью [\(Рисунок 10\)](#page-32-1), а также построена трёхмерная реконструкция [\(Рисунок 11.](#page-33-0)а, [Рисунок 11.](#page-33-0)б) сегментированных областей, которая позволяет полностью отобразить положение и форму дистального конца катетера на трёхмерной эхокардиограмме, а также визуализировать результаты распознавания и сегментации[15]. Трёхмерная модель катетера отдельно от камер сердца представлена ниже [\(Рисунок 12\)](#page-33-1).

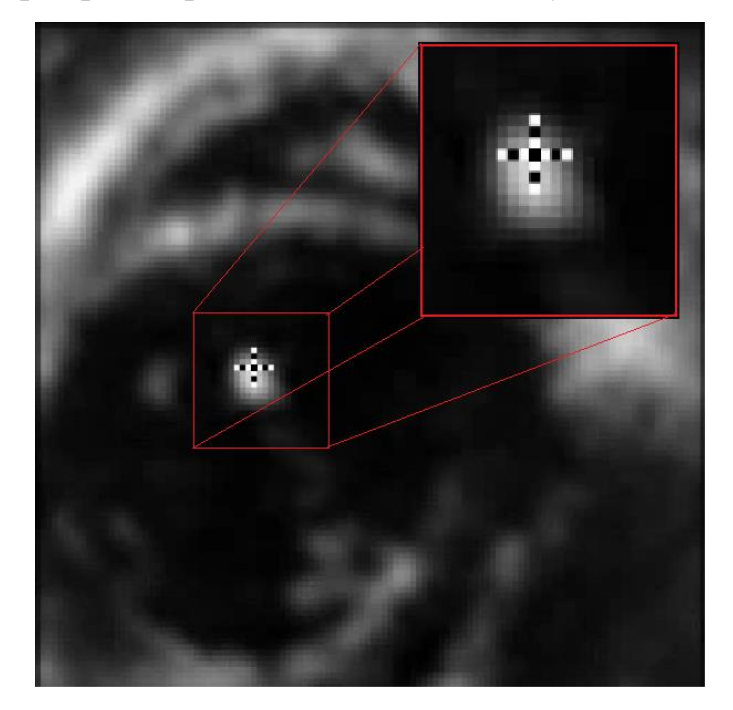

<span id="page-32-1"></span>Рисунок 10 - Результат распознавания катетера на слое

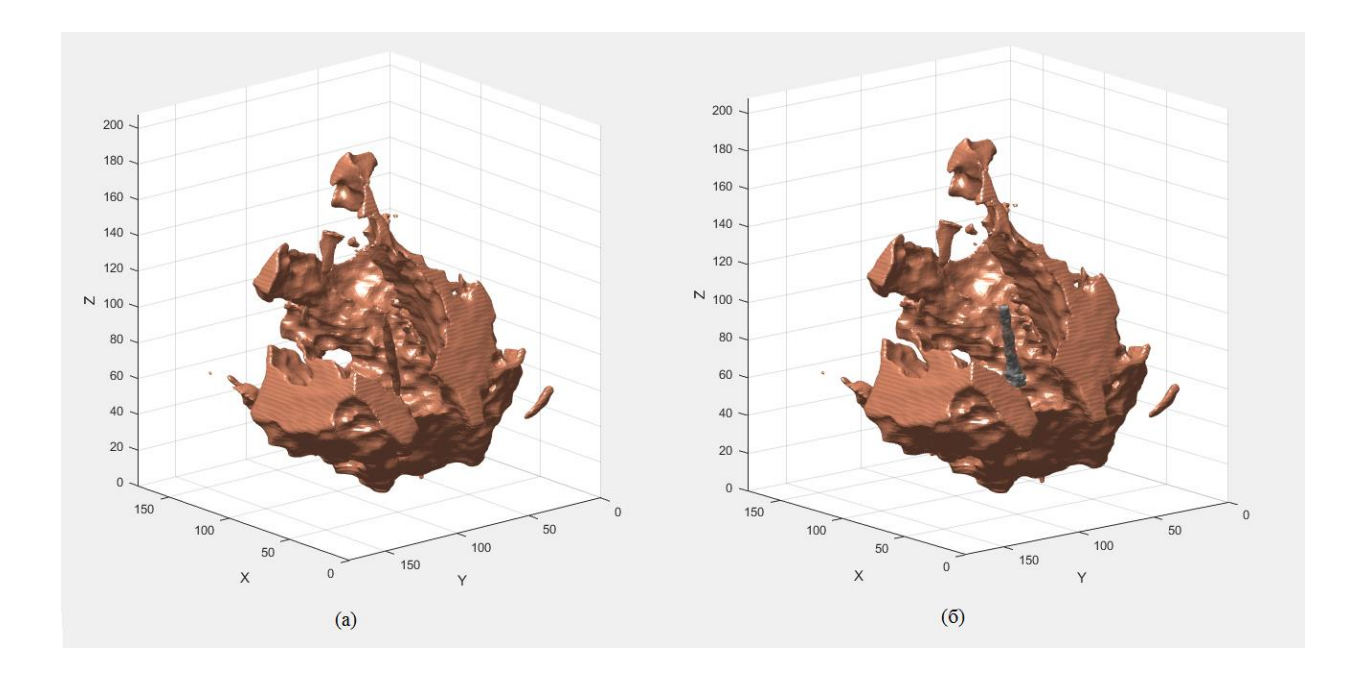

<span id="page-33-0"></span>Рисунок 11 - Трёхмерная реконструкция сердца (a) – До распознавания, (б) – после

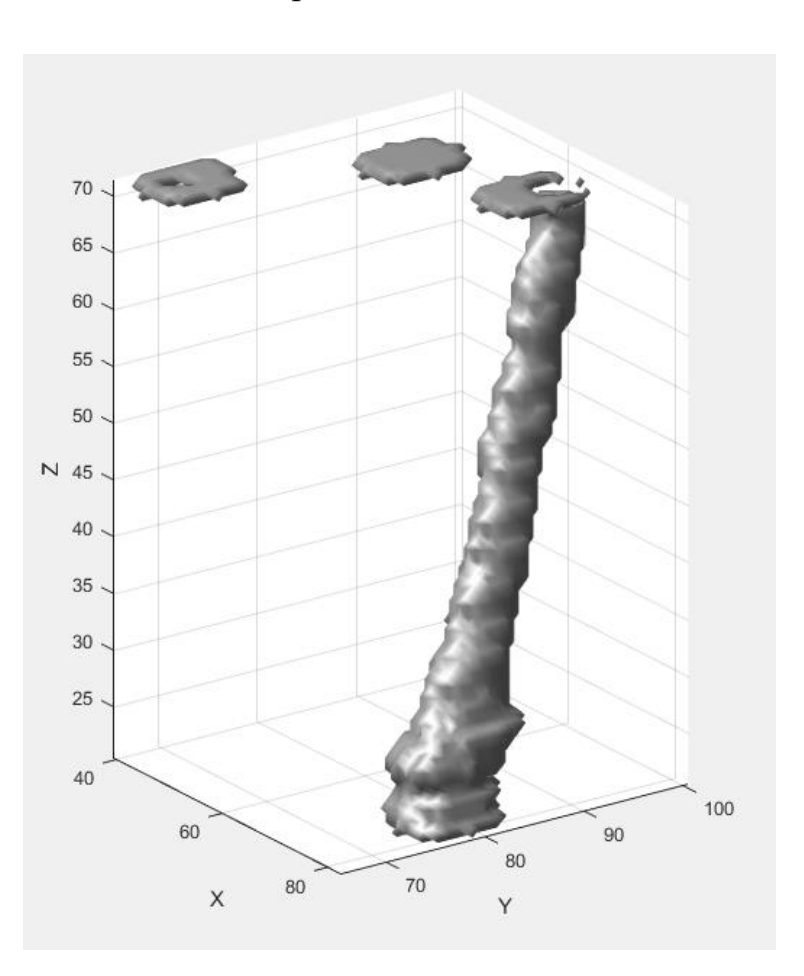

распознавания

<span id="page-33-1"></span>Рисунок 12 - Трёхмерная реконструкция катетера по картам сегментации

После проведения тестирования реализованного алгоритма распознавания и трекинга дистального конца катетера можно сделать выводы о эффективности работы. Тестирование показало работоспособность и применимость данного алгоритма на реальных данных.

Точность распознавания 92%, достигнутая путём оптимизации параметров является достаточно высокой, несмотря на сильную зашумлённость исходных данных и прочие факторы, влияющие на точность распознавания. Однако точность можно улучшить, если увеличить объём обучающей выборки. Это позволит алгоритму обучения нейронной сети более точно подобрать значения синаптических весов, тем самым увеличив обобщающие способности сети.

#### **ЗАДАНИЕ ДЛЯ РАЗДЕЛА «ФИНАНСОВЫЙ МЕНЕДЖМЕНТ, РЕСУРСОЭФФЕКТИВНОСТЬ И РЕСУРСОСБЕРЕЖЕНИЕ»**

Студенту:

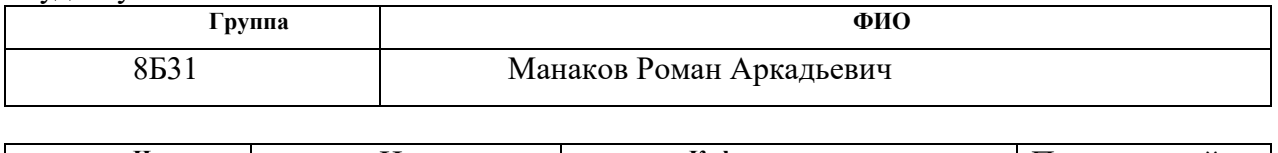

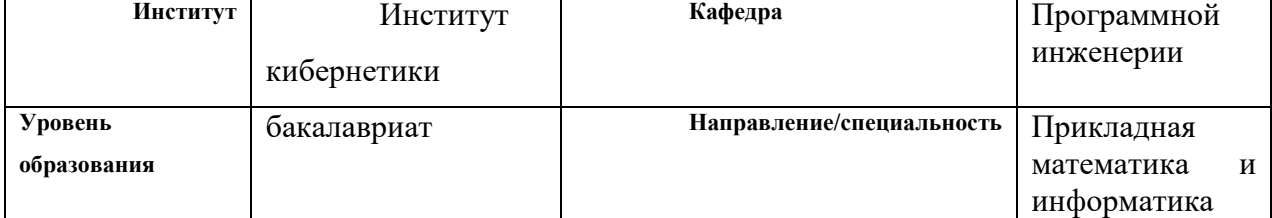

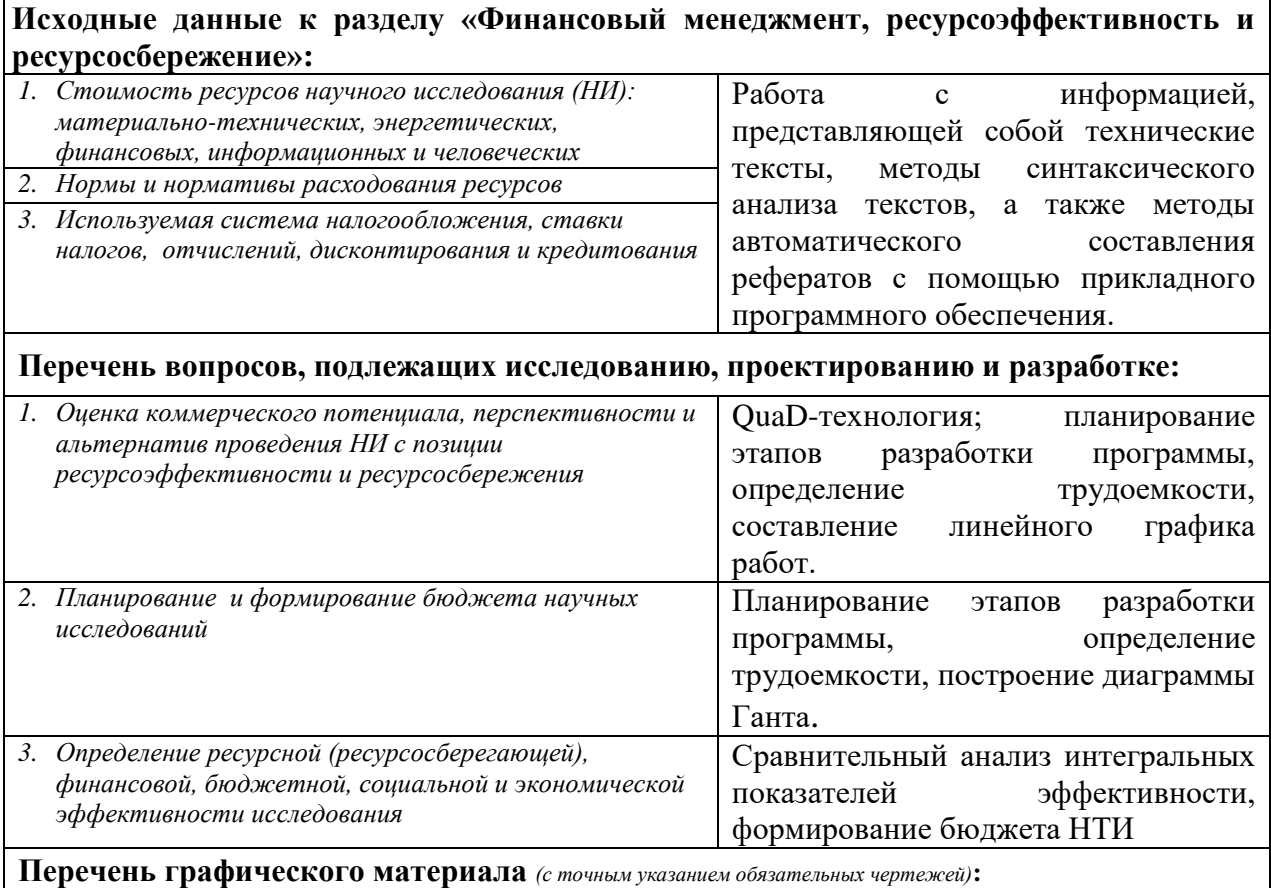

*1. Оценка конкурентоспособности технических решений*

*2. График проведения и бюджет НИ*

*3. Оценка ресурсной, финансовой и экономической эффективности НИ*

## **Дата выдачи задания для раздела по линейному графику**

#### **Задание выдал консультант:**

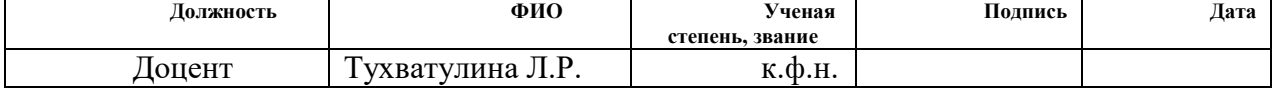

#### **Задание принял к исполнению студент:**

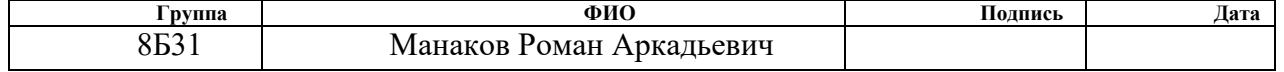
### 6. Финансовый менеджмент, ресурсоэффективность и

## ресурсосбережение

Цель данного раздела - комплексное описание и анализ финансовоэкономических аспектов выполненной работы. Необходимо оценить полные денежные затраты на проект, дать приближенную экономическую оценку результатов ее внедрения. Это в свою очередь позволит с помощью показателей эффективности традиционных инвестиций оценить экономическую целесообразность осуществления работы.

Данный раздел является обязательной частью дипломной работы, представляющий собой детальный анализ экономической эффективности проекта. Научно-исследовательская работа представляет собой реализацию алгоритма распознавания и трекинга дистального конца катетера с помощью нейронных сетей.

### $6.1$ **Технология QUality ADvisor**

Технология QUality ADvisor (QuaD) представляет собой гибкий инструмент измерения характеристик, описывающих качество новой разработки и ее перспективность на рынке и позволяющие принимать решение целесообразности вложения денежных средств в научно-исследовательский проект.

Для упрощения процедуры проведения QuaD рекомендуется оценку проводить в табличной форме. В соответствии с технологией каждый показатель оценивается по сто балльной шкале, где 1 - наиболее слабая позиция, а 100 - наиболее сильная. Веса всех показателей, определяемые экспертным путем, в сумме должны составлять 1.

В основе технологии QuaD лежит нахождение средневзвешенной величины следующих групп показателей: показателей оценки коммерческого потенциала разработки и показателей оценки качества разработки. Анализ проводится в виде оценочной карты, представленной в таблице 4.

Таблица 4 - Оценочная карта QuaD

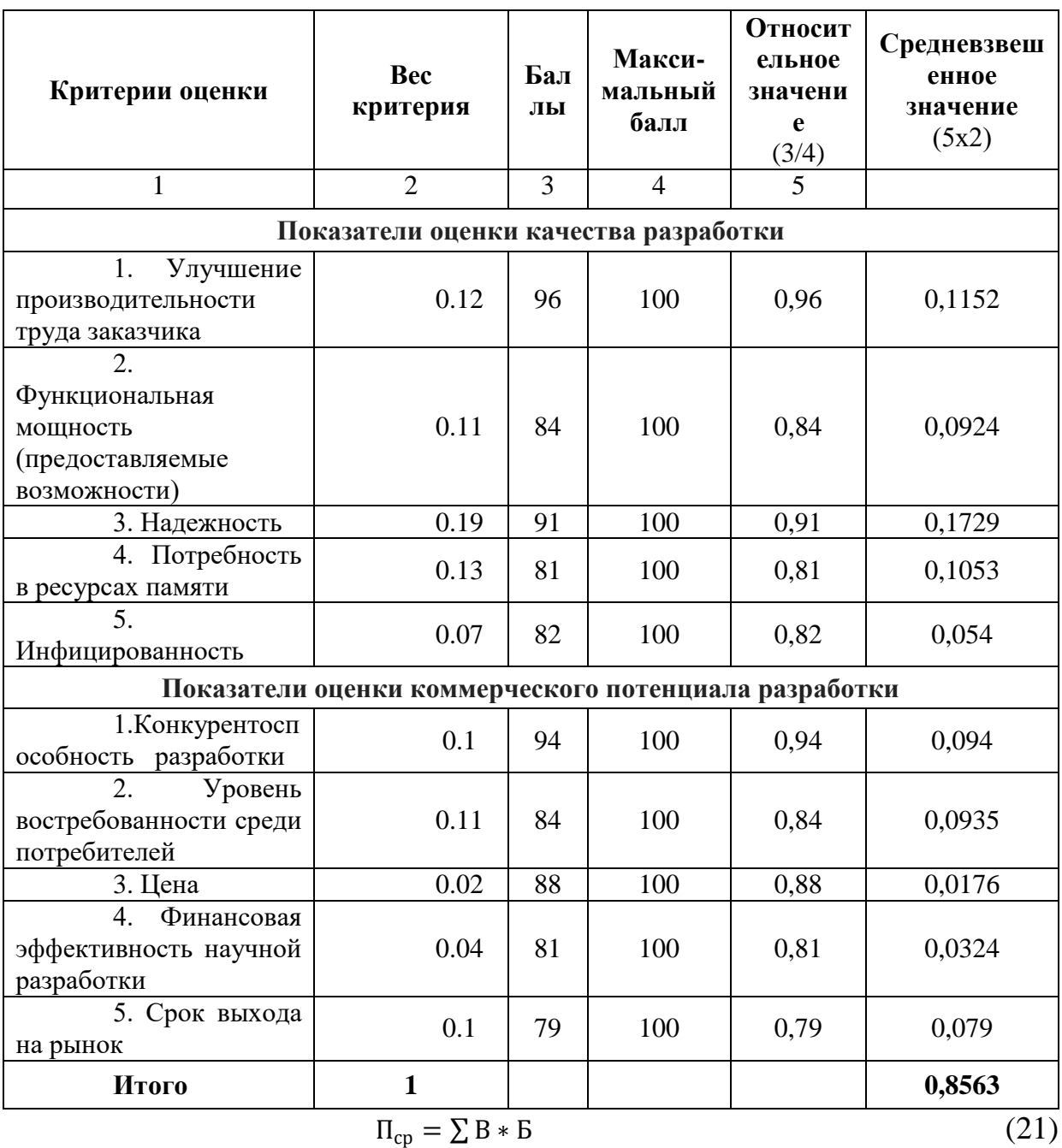

где П<sub>ср</sub> - средневзвешенное значение оценки качества и перспектив научной разработки;

В - вес критерия (в долях единицы);

Б - средневзвешенное значение показателя.

$$
\Pi_{cp}=(0.8563)*100=85,63.
$$

Значение показателя  $\Pi_{cp}$  составляет 85,63, что означает высокую перспективность проекта.

### **6.2 Планирование научно-исследовательских работ**

Планирование комплекса предполагаемых работ осуществляется в следующем порядке:

- определение структуры работ в рамках научного исследования;

- определение участников каждой работы;
- установление продолжительности работ;
- построение графика проведения научных исследований.

Для выполнения научных исследований формируется рабочая группа, в состав которой могут входить научные сотрудники и преподаватели, инженеры, техники и лаборанты, численность групп может варьироваться. По каждому виду запланированных работ устанавливается соответствующая должность исполнителей.

При организации процесса реализации конкретного проекта необходимо рационально планировать занятость каждого из его участников и сроки проведения отдельных работ. Полный перечень этапов и проводимых работ в рамках проведения научного исследования, распределение исполнителей по видам работ приведен в таблице 5.

## Таблица 5 - Перечень этапов, работ и распределение исполнителей

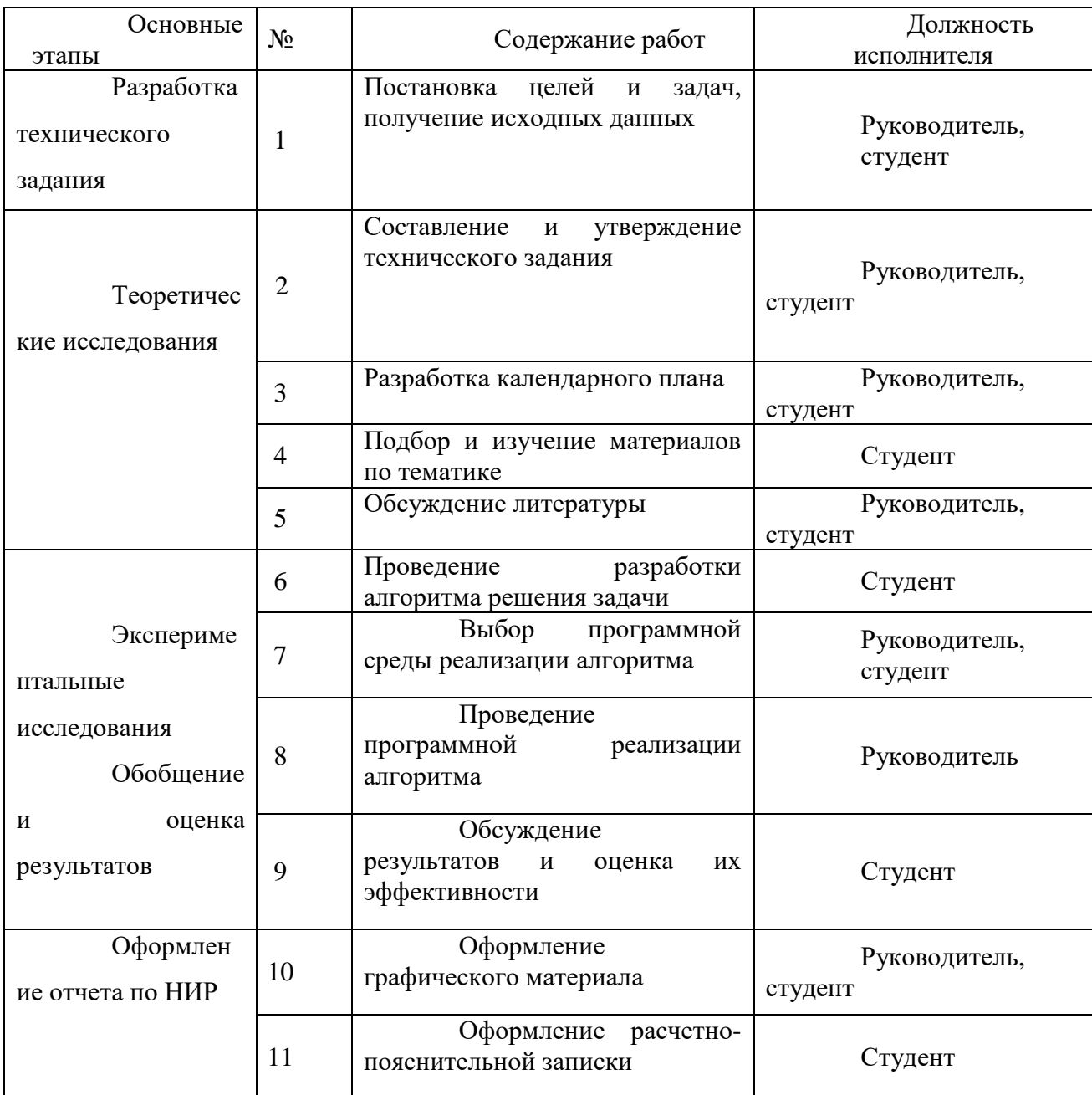

Для выполнения научного исследования была создана рабочая группа, в состав которой вошли один студент и один руководитель.

## **6.3 Определение трудоемкости выполнения работ**

Расчет продолжительности этапов работ при выполнении выпускной квалификационной работы является важным этапом, так он позволяет определить трудоемкость проводимых работ, а трудовые затраты составляют основную часть стоимости научно-исследовательской работы.

Трудоемкость – максимально допустимые затраты труда в человеко-днях на выполнение НИР с учетом организационно технических мероприятий, обеспечивающих наиболее рациональное использование выделенных ресурсов.

Существуют разные методы расчета продолжительности этапов работы, в рамках данной НИР используется экспертный способ, который предполагает генерацию необходимых количественных оценок специалистами конкретной предметной области, опирающимися на их профессиональный опыт и эрудицию.

Трудоемкость выполнения научного исследования оценивается экспертным путем в человеко-днях и носит вероятностный характер, т.к. зависит от множества трудно учитываемых факторов. Для определения ожидаемого (среднего) значения трудоемкости  $t_{\text{ox}i}$  используется следующая формула:

$$
t_{\text{OK}} = \frac{3 \cdot t_{\text{min}} + 2 \cdot t_{\text{max}}}{5},\tag{22}
$$

где  $t_{\text{ox}}$  – ожидаемая трудоемкость выполнения i-ой работы чел.-дн.;

 $t_{min}$ – минимально возможная трудоемкость выполнения заданной i-ой работы (оптимистическая оценка: в предположении наиболее благоприятного стечения обстоятельств), чел.-дн.;

 $t_{max}$  – максимально возможная трудоемкость выполнения заданной iой работы (пессимистическая оценка: в предположении наиболее неблагоприятного стечения обстоятельств), чел.-дн.

Таким образом просчитываем ожидаемую трудоёмкость выполнения для всех работ. Расчеты  $t_{\text{ox}}$  занесены в таблицу 6.

Для выполнения перечисленных в таблице 4 работ требуются специалисты:

студент (С);

научный руководитель (Р).

Исходя из ожидаемой трудоемкости работ, определяется продолжительность каждой работы в рабочих днях Тр, учитывающая параллельность выполнения работ несколькими исполнителями. Такое вычисление необходимо для обоснованного расчета заработной платы, так как удельный вес зарплаты в общей сметной стоимости научных исследований составляет около 65 %.

$$
T_{p_i} = \frac{t_{\text{oxi}}}{\mathbf{U}_i},\tag{23}
$$

где Т<sub>рі</sub> – продолжительность одной работы, раб. дн.;

 $t_{\text{ox}i}$  – ожидаемая трудоемкость выполнения одной работы, чел.-дн.

 $\mathbf{q}_i$  – численность исполнителей, выполняющих одновременно одну и ту же работу на данном этапе, чел.

Продолжительность первой работы:

$$
T_{\rm pi} = \frac{3.8}{2} = 1.9.
$$

Таким образом просчитываем продолжительности выполнения для всех работ. Расчеты t<sub>p i</sub> занесены в таблицу 6.

## 6.4 Разработка графика проведения научного исследования

Наиболее удобным и наглядным способом отслеживания выполнения проектной работы является диаграмма Ганта.

Диаграмма Ганта - горизонтальный ленточный график, на котором работы по теме представляются протяженными во времени отрезками, характеризующимися датами начала и окончания выполнения данных работ.

Для удобства построения графика, длительность каждого из этапов работ из рабочих дней следует перевести в календарные дни. Для этого необходимо воспользоваться следующей формулой:

$$
T_{\scriptscriptstyle \rm K} = T_{\scriptscriptstyle \rm P} i \cdot k_{\scriptscriptstyle \rm Kat} \tag{24}
$$

где Ткі- продолжительность выполнения і-й работы в календарных днях;

 $T_{pi}$  – продолжительность выполнения i-й работы в рабочих днях;

кал *<sup>k</sup>* – коэффициент календарности.

Коэффициент календарности определяется по следующей формуле:

$$
k_{\text{RAT}} = \frac{T_{\text{RAT}}}{T_{\text{RAT}} - T_{\text{BBIX}} - T_{\text{np}}},
$$
\n(25)

где Т<sub>КАЛ</sub> – календарные дни (Т<sub>КАЛ</sub> = 365);

 $T_{\text{BII}} - \text{B}$ ыходные дни ( $T_{\text{BII}} = 52$ );

 $T_{\Pi\pi}$  – праздничные дни ( $T_{\Pi\pi}$  = 14).

$$
k_{\text{ka,n}} = \frac{365}{365 - 52 - 14} = 1,220
$$

Продолжительность выполнения первой работы в календарных днях:

$$
T_{\rm Ki} = 1.9 * 1.220 = 2.318
$$

Аналогичным образом просчитываем продолжительность выполнения для всех остальных работ в календарных днях. Расчеты  $T_{\kappa\,i}$  занесены в таблицу 5.

Временные показатели проведения научного исследования представлены в таблице 6.

|                |                                                        | Трудоёмскость работ |                  |                |                       | Длительность<br>работ в | Длительность           |
|----------------|--------------------------------------------------------|---------------------|------------------|----------------|-----------------------|-------------------------|------------------------|
| $N_2$          | Название работы                                        | $t_{\text{min}i}$   | $\iota_{\max i}$ | $t_{\rm osci}$ | Исполнители           | рабочих днях            | работ в<br>календарных |
|                |                                                        | чел-<br>ДНИ         | чел-<br>ДНИ      | чел-<br>ДНИ    |                       | $T_{\text{p}i}$         | днях $T_{\text{ki}}$   |
| $\mathbf{1}$   | Постановка целей и задач, получение исходных<br>данных | $\overline{3}$      | 5                | 3,8            | Руководитель, студент | 1,9                     | 2,318                  |
| $\overline{2}$ | Составление и утверждение технического задания         | $\overline{2}$      | 2                | $\overline{2}$ | Руководитель, студент | $\mathbf{1}$            | 1,22                   |
| 3              | Разработка календарного плана                          | 13                  | 17               | 14,6           | Руководитель, студент | 7,3                     | 8,906                  |
| 4              | Подбор и изучение материалов по тематике               | 24                  | 28               | 25,6           | Студент               | 25,6                    | 31,232                 |
| 5              | Обсуждение литературы                                  | 8                   | 10               | 8,8            | Руководитель, студент | 4,4                     | 5,368                  |
| 6              | Проведение разработки алгоритма решения<br>задачи      | 3                   | $\overline{4}$   | 3,4            | Бакалавр              | 3,4                     | 4,148                  |
| $\overline{7}$ | Выбор программной среды реализации алгоритма           | $\overline{4}$      | 6                | 4,8            | Руководитель, Студент | 2,4                     | 2,928                  |
| 8              | Проведение программной реализации алгоритма            | $\mathbf{1}$        | 2                | 1,4            | Руководитель          | 1,4                     | 1,708                  |
| 9              | Обсуждение результатов и оценка их<br>эффективности    | 12                  | 14               | 12,8           | Студент               | 12,8                    | 15,616                 |
| 10             | Оформление графического материала                      | $\overline{2}$      | $\overline{4}$   | 2,8            | Руководитель, студент | 1,4                     | 1,708                  |
| 11             | Оформление расчетно-пояснительной записки              | $\overline{7}$      | 9                | 7,8            | Студент               | 7,8                     | 9,516                  |
|                |                                                        |                     | Всего            |                |                       |                         | 84,668                 |
| Итого          |                                                        |                     | Руководитель     |                |                       |                         | 22,45                  |
|                |                                                        |                     | Студент          |                |                       |                         | 62,22                  |

Таблица 6 - Временные показатели проведения научного исследования

На основе таблицы 6 построен календарный план-график для максимального по длительности исполнения работ в рамках выполняемого проекта. В табл. 7 разбивка по дням за период времени дипломирования. При этом работы на графике выделены различным цветом (в зависимости от исполнителей), ответственные за ту или иную работу.

| Название задачи                                        | Длительность | Начало                              |                            | Окончание Исполнители |
|--------------------------------------------------------|--------------|-------------------------------------|----------------------------|-----------------------|
| Постановка целей и задач,<br>получение исходных данных | 3 дней       | Пн<br>01.02.17                      | B <sub>T</sub><br>03.02.17 | Руководитель, студент |
| Составление и утверждение<br>технического задания      | $2 \mu$ ень  | Cp<br>04.02.17                      | Cp<br>05.02.17             | Руководитель, студен  |
| Разработка календарного<br>плана                       | 9 дней       | $q_T$<br>06.02.17                   | $\Pi_{\rm H}$<br>15.02.17  | Руководитель, студент |
| Подбор и изучение<br>материалов по тематике            | 32 дней      | $B_{T}$<br>16.02.17                 | $\Pi$ H<br>19.03.17        | Студент               |
| Обсуждение литературы                                  | 6 дней       | $\rm Br$<br>20.03.17                | $\Pi$ T<br>26.03.17        | Руководитель, студент |
| Проведение разработки<br>алгоритма решения задачи      | 5 дней       | C6<br>27.03.17                      | Cp 1.04.17                 | Студент               |
| Выбор программной<br>среды реализации алгоритма        | 3 дней       | $H_T$<br>02.04.17                   | $\Pi$ H<br>04.04.17        | Руководитель, студент |
| Проведение<br>программной реализации<br>алгоритма      | 2 дней       | $\rm Br$<br>05.04.17                | Cp<br>06.04.17             | Руководитель          |
| Обсуждение<br>результатов и оценка их<br>эффективности | 16 дней      | $\mathbf{q}_\mathrm{T}$<br>06.04.17 | Cб<br>22.04.17             | Студент               |
| Оформление<br>графического материала                   | 2 дней       | Пн<br>23.04.17                      | Bт<br>24.04.17             | Руководитель, студент |
| Оформление<br>расчетно-пояснительной<br>записки        | 10 дней      | Cp<br>25.05.17                      | $Y_T 4.05.17$              | Студент               |

Таблица 7 - Календарный план-график

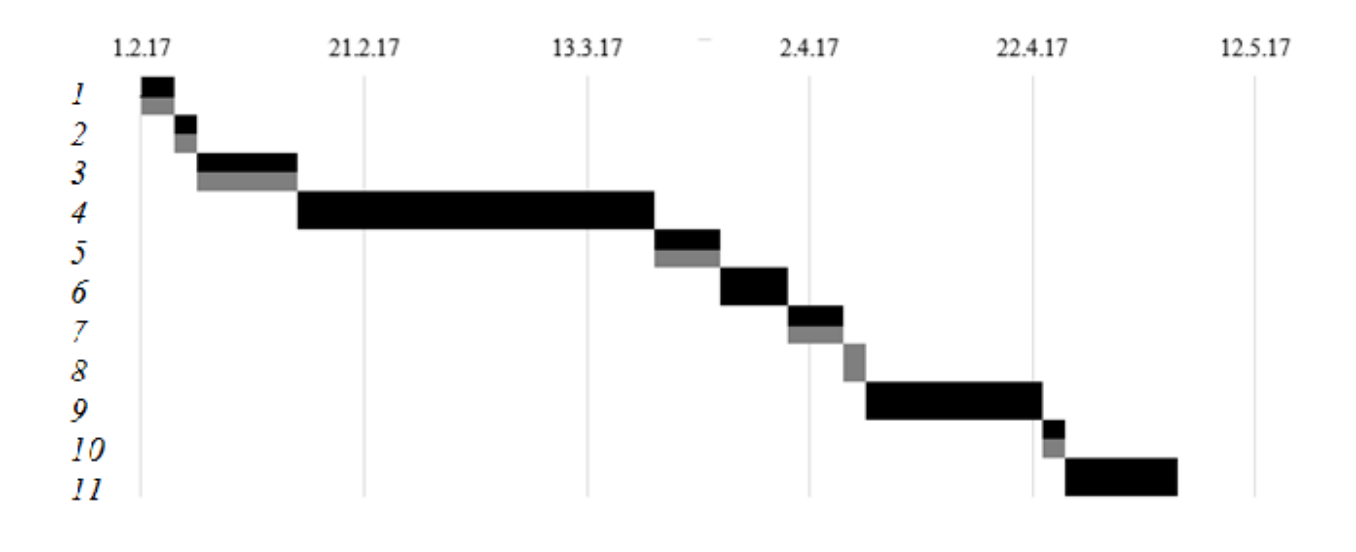

Рисунок 15 - Диаграмма Ганта. - Руководитель, - студент

Представленная диаграмма Ганта показывает, что выполнение всех задач в проекте осуществляется последовательно, для начала выполнения следующей задачи необходимо выполнение предыдущей. Общая длительность проекта составила 85 дней.

### **6.5 Бюджет научно-технического исследования (НТИ)**

В состав затрат на создание проекта включается величина всех расходов, необходимых для реализации комплекса работ, составляющих содержание данной разработки. Расчет сметной стоимости ее выполнения производится по следующим статьям:

- затраты на материалы;
- заработная плата исполнителей НИР;
- отчисления во внебюджетные фонды (страховые отчисления);
- амортизационные отчисления;

 накладные расходы, включающие в себя расходы на электроэнергию, оплату услуг связи, прочие расходы.

### **6.6 Расчет материальных затрат НТИ**

Данная статья включает стоимость всех материалов, используемых при разработке проекта:

- приобретаемые со стороны сырье и материалы, необходимые для создания научно-технической продукции;

- покупные материалы, используемые в процессе создания научнотехнической продукции для обеспечения нормального технологического процесса и для упаковки продукции или расходуемых на другие производственные и хозяйственные нужды (проведение испытаний, контроль, содержание, ремонт и эксплуатация оборудования, зданий, сооружений, других основных средств и прочее), а также запасные части для ремонта оборудования, износа инструментов, приспособлений, инвентаря, приборов, лабораторного оборудования и других средств труда, не относимых к основным средствам, износ спецодежды и других малоценных и быстроизнашивающихся предметов;

- покупные комплектующие изделия и полуфабрикаты, подвергающиеся в дальнейшем монтажу или дополнительной обработке;

- сырье и материалы, покупные комплектующие изделия и полуфабрикаты, используемые в качестве объектов исследований (испытаний) и для эксплуатации, технического обслуживания и ремонта изделий – объектов испытаний (исследований);

В материальные затраты, помимо вышеуказанных, включаются дополнительно затраты на канцелярские принадлежности, диски, картриджи и т.п. Однако их учет ведется в данной статье только в том случае, если в научной организации их не включают в расходы на использование оборудования или накладные расходы. В первом случае на них определяются соответствующие нормы расхода от установленной базы. Во втором случае их величина учитывается как некая доля в коэффициенте накладных расходов.

Расчет материальных затрат осуществляется по следующей формуле:

$$
3_{_{M}} = (1 + k_{_{T}}) \cdot \sum_{i=1}^{m} \mathbf{L}_{i} \cdot N_{\text{pacxi}} , \qquad (26)
$$

где m – количество видов материальных ресурсов, потребляемых при выполнении научного исследования;

 $N_{\text{pacxi}}$  – количество материальных ресурсов *i*-го вида, планируемых к использованию при выполнении научного исследования (шт., кг, м, м<sup>2</sup> и т.д.);

 $II_i$  – цена приобретения единицы *i*-го вида потребляемых материальных ресурсов (руб./шт., руб./кг, руб./м, руб./м<sup>2</sup> и т.д.);

 $k_T$  – коэффициент, учитывающий транспортно-заготовительные расходы.

$$
3_{\rm M} = (1+0) * \sum_{i=1}^{1} 4,3 * 160,9 = 691,8
$$

Значения цен на материальные ресурсы могут быть установлены по данным, размещенным на соответствующих сайтах в Интернете предприятиямиизготовителями (либо организациями-поставщиками).

Величина коэффициента (kT), отражающего соотношение затрат по доставке материальных ресурсов и цен на их приобретение, зависит от условий договоров поставки. видов материальных ресурсов, территориальной удаленности поставщиков и т.д. Транспортные расходы принимаются в пределах 15-25% от стоимости материалов.

Материальные затраты представлены в таблице 8.

Таблица 8 - Материальные затраты

|              |              |           |            | Затрат     |
|--------------|--------------|-----------|------------|------------|
|              |              |           | Цe         | ы на       |
| Наименовани  | Едини        | Количест  | на за ед., | материалы, |
| e            | ца измерения | <b>BO</b> | руб.       | (Зм), руб. |
| Электроэнерг |              |           |            |            |
| ия           | $\kappa$ BT  | 160,9     | 4,3        | 691,8      |
| Итого        |              |           |            | 691,8      |

Общая стоимость материальных затрат данного проекта составила 691,8 рублей.

#### Основная заработная плата исполнителей темы  $6.7$

В настоящую статью включается основная заработная плата научных и инженерно-технических работников, рабочих макетных мастерских и опытных производств, непосредственно участвующих в выполнении работ по данной теме. Величина расходов по заработной плате определяется исходя из трудоемкости выполняемых работ и действующей системы окладов и тарифных ставок. В состав основной заработной платы включается премия, выплачиваемая

ежемесячно из фонда заработной платы в размере 20 –30 % от тарифа или оклада. Расчет основной заработной платы сводится в таблице 10.

Рассчитаем основную заработную плату работников, непосредственно занятых выполнением НТИ, (включая премии, доплаты) и дополнительную заработную плату:

$$
3_{\rm m} = 3_{\rm oCH} + 3_{\rm non} \tag{27}
$$

где  $3_{ocu}$  – основная заработная плата;

 $3_{\text{non}}$  – дополнительная заработная плата (12-20 % от  $3_{\text{ocn}}$ ).

Заработная плата руководителя проекта составляет:

$$
3_{3\pi} = 17244,08 + 0 = 17244,08
$$

Основная заработная плата (Зосн) руководителя от предприятия рассчитывается по следующей формуле:

$$
3_{\text{och}} = 3_{\text{cm}} \cdot T_p, \qquad (28)
$$

где Зосн – основная заработная плата одного работника;

Тр – продолжительность работ, выполняемых научно-техническим работником, раб. Дн. (табл. 6);

 $3_{n}$  – среднедневная заработная плата работника, руб.

Основная заработная плата руководителя от предприятия составляет:

$$
3_{\text{och}} = 879.8 \times 18.4 = 17244.08
$$

Среднедневная заработная плата рассчитывается по формуле:

$$
3_{\mu} = \frac{3_{\mu} \cdot M}{F_{\mu}}, \qquad (29)
$$

где  $3<sub>w</sub>$  – месячный должностной оклад работника, руб.;

М – количество месяцев работы без отпуска в течение года:

при отпуске в 48 раб. дня М =10,4 месяца, 6-дневная неделя;

F<sup>д</sup> – действительный годовой фонд рабочего времени научнотехнического персонала, раб. дн.. Баланс рабочего времени представлен в таблице 9.

Среднедневная заработная плата руководителя от предприятия составляет:

$$
3_{\mu\text{H}} = \frac{23264 \times 10,4}{275} = 879,8
$$

Таблица 9 - Баланс рабочего времени

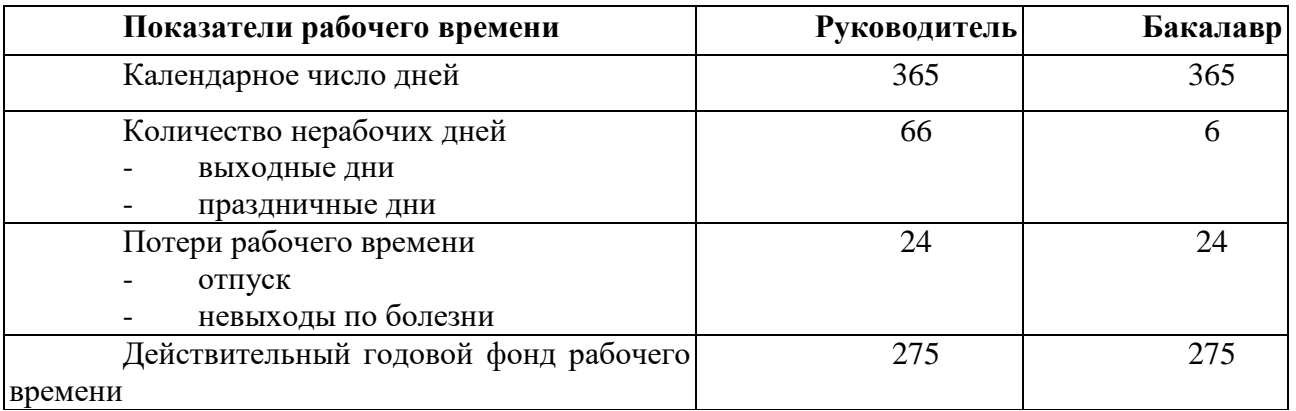

времени

Месячный должностной оклад работника:

$$
3_{\mathrm{m}} = 3_{\mathrm{rc}} \cdot (1 + k_{\mathrm{np}} + k_{\mathrm{m}}) \cdot k_{\mathrm{p}},\tag{30}
$$

где  $3_{\text{rc}}$  – заработная плата по окладу, руб.;

Расчёт основной заработной платы приведён в таблице 10.

Месячный должностной оклад руководителя от предприятия составляет:

$$
3_{\rm M}=17244*1,3=22414,2
$$

Таблица 10 - Расчёт основной заработной платы

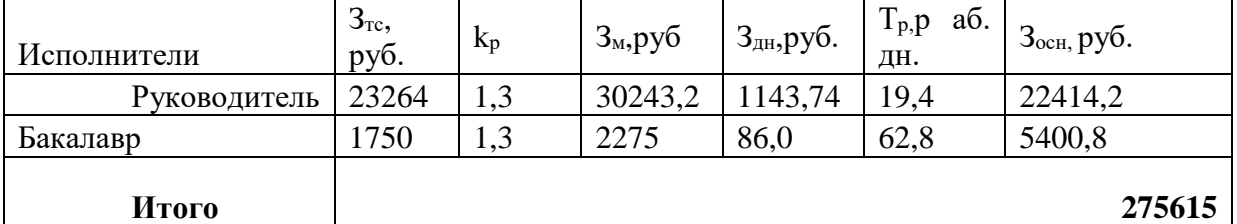

Общая сумма основной заработной платы участников проекта составила 27615 рублей.

### **6.8 Дополнительная заработная плата исполнителей темы**

Затраты по дополнительной заработной плате исполнителей темы учитывают величину предусмотренных Трудовым кодексом РФ доплат за отклонение от нормальных условий труда, а также выплат, связанных с обеспечением гарантий и компенсаций (при исполнении государственных и

общественных обязанностей, при совмещении работы с обучением, при оплачиваемого Расчёт предоставлении ежегодного отпуска  $\mathbf{M}$ т.д.). дополнительной заработной платы приведён в таблице 11.

Расчет дополнительной заработной платы ведется по следующей формуле:

$$
B_{\text{A}^{\text{O}}\text{I}} = k_{\text{A}^{\text{O}}\text{I}} \cdot B_{\text{O}^{\text{C}^{\text{H}}}},\tag{31}
$$

где k<sub>лоп</sub> – коэффициент дополнительной заработной платы (на стадии проектирования принимается равным 0,12 - 0,15). Примем коэффициент равный  $0.13.$ 

$$
3_{\text{qon}} = 22414 * 0.13 = 2913.82
$$

Таблица 11 - Расчёт дополнительной заработной платы

| Исполн<br>итель  | $3och$ , py $6$ | л<br>доп | $3_{\mu\text{on}}$ , py $6$ |
|------------------|-----------------|----------|-----------------------------|
| Руково<br>дитель | 22414           | ,13      | 2913,82                     |
| Итого            |                 |          | 2913,82                     |

Общая сумма дополнительной заработной платы участников проекта составила 2913,82 рублей.

### 6.9 Отчисления во внебюджетные фонды

В данной статье расходов отражаются обязательные отчисления по установленным законодательством Российской Федерации нормам органам государственного социального страхования (ФСС), пенсионного фонда (ПФ) и медицинского страхования (ФФОМС) от затрат на оплату труда работников.

Величина отчислений во внебюджетные фонды определяется исходя из следующей формулы:

$$
\mathcal{G}_{\text{BHE6}} = k_{\text{BHE6}} \cdot (3_{\text{och}} + 3_{\text{non}}), \tag{32}
$$

где  $k_{\text{ehe6}}$  – коэффициент отчислений на уплату во внебюджетные фонды (пенсионный фонд, фонд обязательного медицинского страхования и пр.).

В соответствии с Федеральным законом от 24.07.2009 №212-ФЗ установлен размер страховых взносов равный 30%.

Результаты расчета отчисления во внебюджетные фонды представлены в таблице 12.

| Исполнитель                                        | Основная заработная<br>плата, руб. | Полная заработная<br>плата, руб. |
|----------------------------------------------------|------------------------------------|----------------------------------|
| Руководитель                                       | 22414                              | 25327,82                         |
| Коэффициент<br>отчислений во<br>внебюджетные фонды |                                    | 0,271                            |
| Итого                                              |                                    | 6863,84                          |

Таблица 12 - Отчисления во внебюджетные фонды

Общая сумма отчислений во внебюджетные фонды участников проекта составила 6863,84 рублей.

### **6.10 Накладные расходы**

Накладные расходы учитывают прочие затраты организации, не попавшие в предыдущие статьи расходов: печать и ксерокопирование материалов исследования, оплата услуг связи, электроэнергии, почтовые и телеграфные расходы, размножение материалов и т.д. Их величина определяется по следующей формуле:

$$
3_{\max} = (cymma \, \text{carea} \, 1 \div 4) \cdot k_{\text{np}},\tag{33}
$$

где *kнр* – коэффициент, учитывающий накладные расходы.

Величину коэффициента накладных расходов будем брать в размере 16%.

$$
3_{\text{HAKJ}} = (691.8 + 25327.82 + 5400 + 6863.11) * 0.16 = 6445.28
$$

Общая сумма накладных расходов проекта составила 6445,28 рублей.

## **6.11 Формирование бюджета затрат научно-исследовательского проекта**

Рассчитанная величина затрат научно-исследовательской работы (темы) является основой для формирования бюджета затрат проекта, который при формировании договора с заказчиком защищается научной организацией в качестве нижнего предела затрат на разработку научно- технической продукции.

Определение бюджета затрат на научно-исследовательский проект приведен в таблице 10.

| Наименование статьи                                                | Сумма, руб. | Примечание                   |
|--------------------------------------------------------------------|-------------|------------------------------|
| 1. Материальные затраты НТИ                                        | 691,8       | Пункт 5.1                    |
| 2. Затраты по основной заработной плате<br>исполнителей темы       | 25327,61    | Пункт 5.2                    |
| 3. Затраты по дополнительной<br>заработной плате исполнителей темы | 2913,0      | Пункт 5.3                    |
| 4. Отчисления во внебюджетные<br>фонды                             | 6863,84     | Пункт 5.4                    |
| 5. Накладные расходы                                               | 6445,28     | 16 % от суммы ст.<br>$1 - 4$ |
| 6. Бюджет затрат НТИ                                               | 39328,41    | Сумма ст. 1-5                |

Таблица 13 - Расчет бюджета затрат НТИ

Общая сумма бюджета затрат проекта составила 39,328,41 рублей.

# **6.12 Определение ресурсной (ресурсосберегающей), финансовой, бюджетной, социальной и экономической эффективности**

### **исследования**

Определение эффективности происходит на основе расчета интегрального показателя эффективности научного исследования. Его нахождение связано с определением двух средневзвешенных величин: финансовой эффективности и ресурсоэффективности.

Интегральный показатель финансовой эффективности научного исследования получают в ходе оценки бюджета затрат научного исследования (таблица 10). Для этого наибольший интегральный показатель реализации технической задачи принимается за базу расчета (как знаменатель), с которым соотносится финансовые значения.

Интегральный финансовый показатель разработки определяется как:

$$
I_{\phi\mu\mu p} = \frac{\Phi_p}{\Phi_{max}},\tag{34}
$$

где  $I_{\text{down}}$  – интегральный финансовый показатель разработки;

Ф<sup>р</sup> – стоимость i-го варианта исполнения;

 $\Phi_{\text{max}}$  – максимальная стоимость исполнения научно-исследовательского проекта (в т.ч. аналоги).

Максимальная стоимость составляет 60000 рублей, следовательно:

$$
I_{\phi \text{mnp}} = \frac{39328}{60000} = 0,655
$$

Полученная величина интегрального финансового показателя разработки составила 0,655, что отражает соответствующее численное удешевление стоимости разработки в разах.

Интегральный показатель ресурсоэффективности исполнения объекта исследования можно определить следующим образом:

$$
I_{\rm p} = \sum a * b,\tag{35}
$$

где  $I_p$  – интегральный показатель ресурсоэффективности для i-го варианта исполнения разработки;

– весовой коэффициент;

 $b$  – бальная оценка, устанавливается экспертным путем по выбранной шкале оценивания.

Расчет интегрального показателя ресурсоэффективности приведен в таблице 14.

| Объект исследования<br>Критерии  | Весовой<br>коэффициент<br>параметра | Оценка<br>выполнения |
|----------------------------------|-------------------------------------|----------------------|
| 1. Улучшение производительности  | 0,35                                |                      |
| труда заказчика                  |                                     |                      |
| 2. Функциональная мощность       | 0,13                                |                      |
| 3. Удобство в эксплуатации       | 0,23                                |                      |
| 4. Потребность в ресурсах памяти | 0,17                                |                      |
| 5. Надежность                    | 0.22                                |                      |
| итого                            |                                     |                      |

Таблица 14 - Сравнительная оценка характеристик исполнения проекта

 $I_n = 5*(0,35+0,23+0,17)+4*(0,13+0,22) = 4,65;$ 

Интегральный показатель эффективности вариантов исполнения разработки  $(I_{w_n})$  определяется на основании интегрального показателя ресурсоэффективности и интегрального финансового показателя по формуле:

$$
I_{\text{HCI}} = \frac{I_p}{I_{\phi_{\text{HHP}}}}
$$
(36)

$$
I_{\text{ucn}} = \frac{4,65}{0,655} = 7,01
$$

Полученное значение интегрального показателя эффективности исполнения разработки превысил максимальный балл в системе оценивания. Это говорит о том, что результат работы можно считать положительным, так как показателя ресурсоэффективности опенка интегрального близка  $\mathbf{K}$ максимальной.

### 6.13 Общий вывод по разделу

Результатом научно-исследовательской работы является алгоритм распознавания и трекинга, реализованный в программной среде. Данный проект предполагает получение экономической, социологической и ресурсной эффективности.

Данные, полученные при анализе оценочной карты Quad, позволяют сделать вывод, что разработка ИС является перспективной и привлекательной для инвесторов.

Также была распланирована структура работ проекта и определены ответственные должности для их выполнения. В соответствии с назначенными работами была рассчитана их трудоемкость и составлен график работ (диаграмма Ганта). Общая длительность проектирования и разработки программного продукта составила 85 дней.

Общий бюджет НТИ составил 39328,4 рублей. Он включает в себя затраты на основную и дополнительную заработную плату работников, материальные затраты, отчисления на внебюджетные фонды и накладные расходы.

### **ЗАДАНИЕ ДЛЯ РАЗДЕЛА «СОЦИАЛЬНАЯ ОТВЕТСТВЕННОСТЬ»**

Студенту:

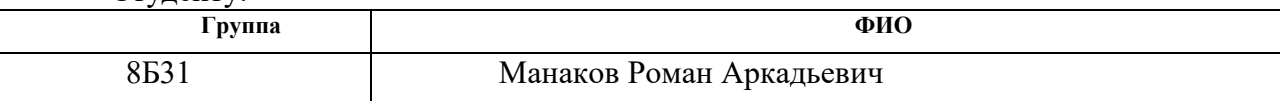

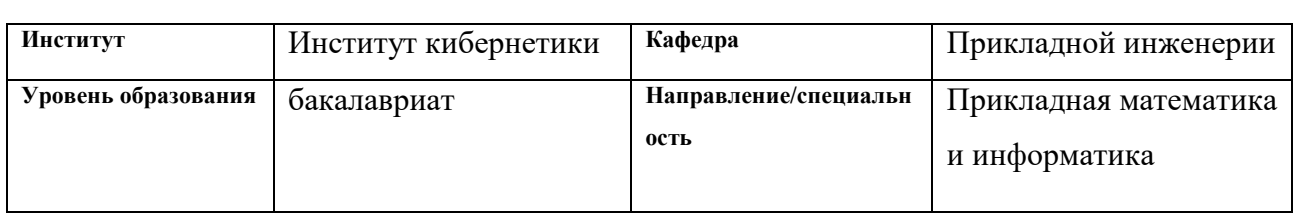

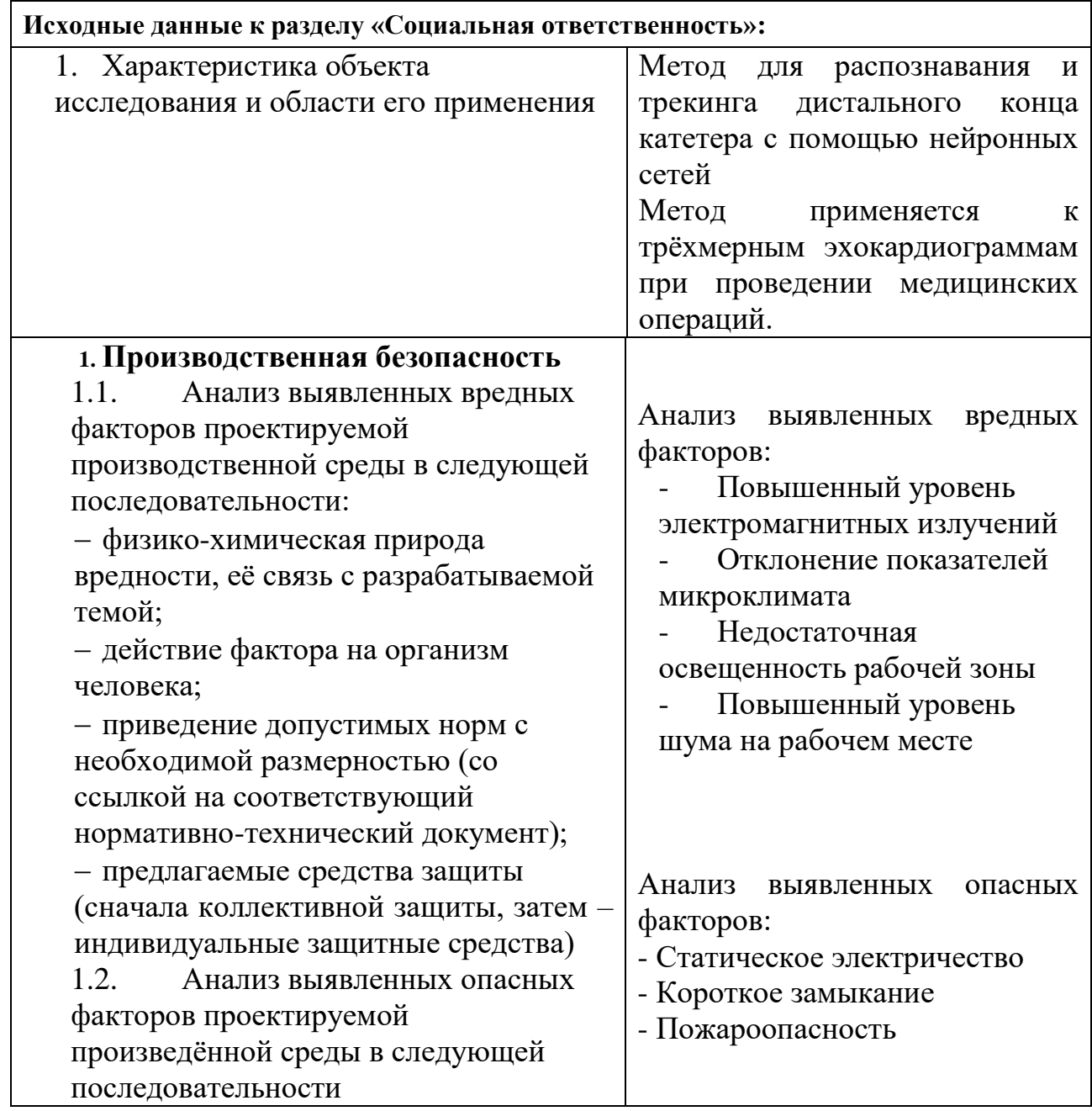

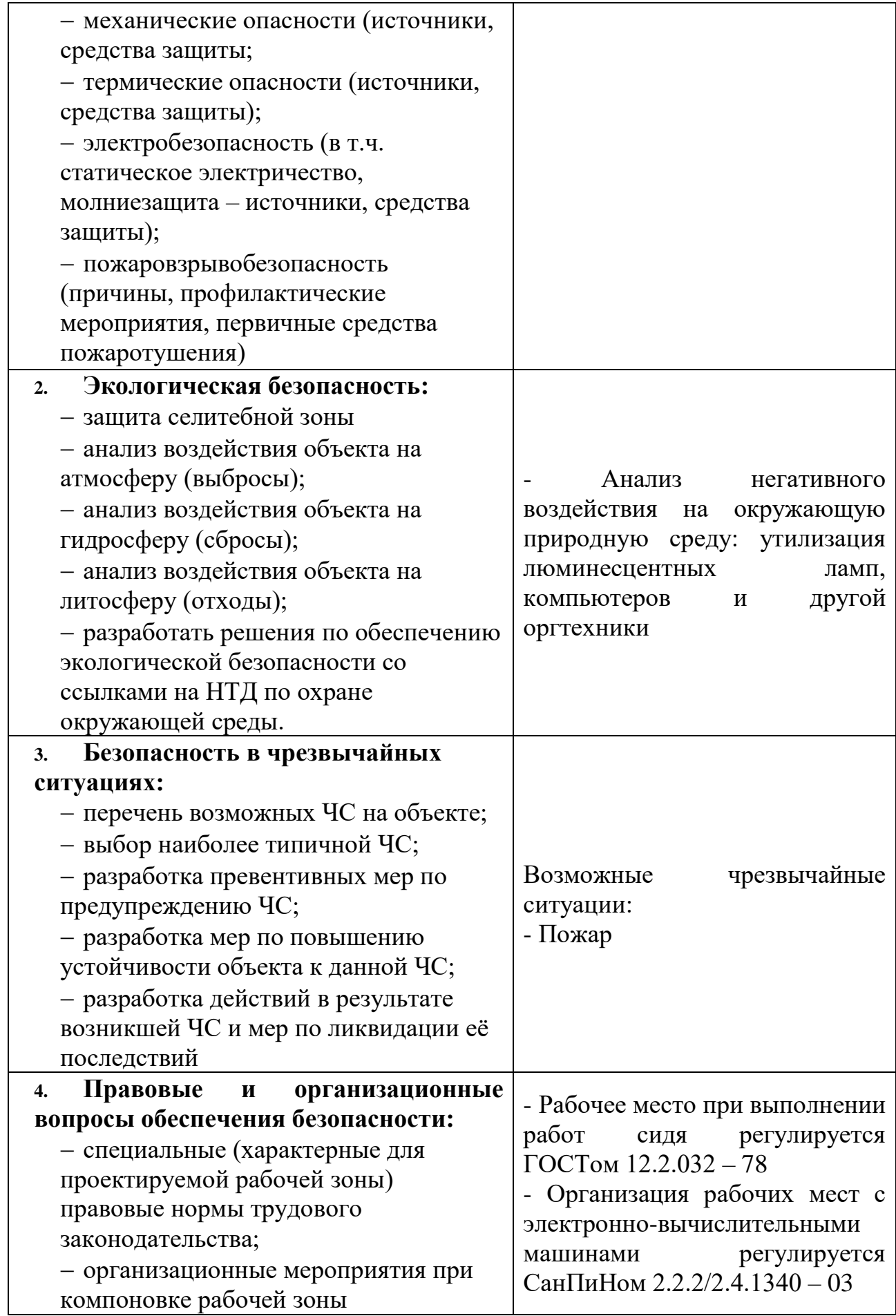

### **Дата выдачи задания для раздела по линейному графику**

### **Задание выдал консультант:**

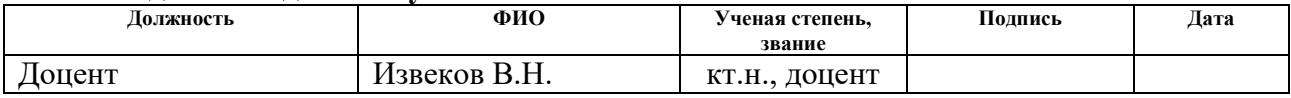

### **Задание принял к исполнению студент:**

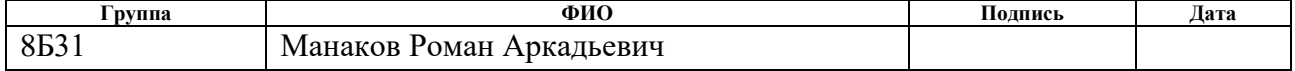

### 7. Социальная ответственность

Представление понятия «Социальная ответственность» сформулировано в международном стандарте (MC) IC CSR-08260008000: 2011 «Социальная ответственность организации».

В соответствии с МС - Социальная ответственность - ответственность организации за воздействие ее решений и деятельности на общество и окружающую среду через прозрачное и этичное поведение, которое:

содействует устойчивому развитию, включая здоровье и благосостояние общества;

учитывает ожидания заинтересованных сторон;

применяемому законодательству и согласуется соответствует  $\mathbf{c}$ международными нормами поведения (включая промышленную безопасность и условия труда, экологическую безопасность);

интегрировано в деятельность всей организации и применяется во всех ее взаимоотношениях (включая промышленную безопасность и условия труда, экологическую безопасность).

<sub>B</sub> данной работе объектом исследования являются трёхмерные изображения полученные с эхокардиографа, а предметом исследования – методы обработки и визуализации медицинских.

Во время выполнения проекта «Реализация метода для распознавания и трекинга дистального конца катетера с помощью нейронных сетей» выполнялись работы, связанные построением алгоритмов, моделированием процессов, анализом информации, программированием.

В связи с тем, что работа связана непосредственно с компьютером, то такая работа может отрицательно воздействовать на здоровье человека. Вопервых, большую угрозу несёт монитор компьютера, так как он является источником электромагнитного поля. Во-вторых, неподвижная напряжённая поза в течение продолжительного временного периода способствует к быстрому переутомлению и появлению болевых ощущений в области позвоночника,

плечевых суставов, шеи. Однако, наиболее сильной нагрузке подвергаются глаза человека. Еще один немаловажный фактор - это работа с клавиатурой. Данный вид работы вызывает боль в локтевых суставах, запястьях, кистях и пальцах рук.

### $7.1$ Анализ вредных и опасных факторов, которые может

### создать объект исследования

В данном подразделе производится анализ вредных и опасных факторов, которые могут возникнуть на рабочем месте при проведении исследований

Основные элементы производственного процесса, формирующие опасные и вредные факторы рабочего места разработчика представлены в таблице 15.

| Источн<br>ик фактора,       |               | Факторы (по ГОСТ 12.0.003 -<br>74) | Нормативные<br>документы |  |
|-----------------------------|---------------|------------------------------------|--------------------------|--|
| наименование<br>видов работ | Вредны<br>e   | Опасные                            |                          |  |
| 1)                          | 1)<br>Освеще  | 1)<br>Статическ                    | Параметры шума           |  |
| Электронно-                 | нность        | oe                                 | устанавливаются СН       |  |
| вычислитель                 | рабочей       | электричество;                     | $2.2.4/2.1.8.562 - 96$ . |  |
| ная машина;                 | зоны;         | Пожарооп<br>2)                     | Параметры микроклимата   |  |
| 2)                          | Естеств<br>2) | асност.                            | устанавливаются СанПиН   |  |
| система                     | енное         | Электриче<br>3)                    | 2.2.4-548-96.            |  |
| отопления;                  | освещение;    | ский ток.                          | Гигиенические            |  |
| 3)                          | Шум;<br>3)    |                                    | требования к             |  |
| система                     | Электро<br>4) |                                    | персональным электронно- |  |
| вентиляции;                 | магнитные     |                                    | вычислительным машинам   |  |
| 4)                          | излучения;    |                                    | и организации работы     |  |
| источник                    | Напряж<br>5)  |                                    | СанПиН                   |  |
| освещения.                  | ённость       |                                    | 2.2.2/2.4.1340-03.       |  |
|                             | электрическо  |                                    | Параметры                |  |
|                             | го поля;      |                                    | естественного и          |  |
|                             | 6)<br>Микрок  |                                    | искусственного освещения |  |
|                             | лимат;        |                                    | устанавливаются СНиП 23- |  |
|                             |               |                                    | $05-95.$                 |  |
|                             |               |                                    | ГОСТ 12.1.019 (с         |  |
|                             |               |                                    | изм. №1) ССБТ.           |  |
|                             |               |                                    | Электробезопасность.     |  |

Таблица 45 - Перечень опасных и вредных факторов технологии производства

Эти факторы могут влиять на состояние здоровья, привести к травмоопасной или аварийной ситуации, поэтому следует установить эффективный контроль за соблюдением норм и требований, предъявленных к их параметрам.

# **7.2 Анализ вредных и опасных факторов, которые могут возникнуть на производстве при внедрении объекта исследования**

В связи с тем, что для работы ПЭВМ и периферийных устройств используется электрическая энергия, их эксплуатация должна соответствовать «Правилам технической эксплуатации электроустановок потребителей» и «Правилам техники безопасности при эксплуатации электроустановок потребителей».

С этой точки зрения ПЭВМ являются потенциальными источниками опасности поражения человека электрическим током. Данная опасность может возникнуть, в первую очередь, при нарушении правил подключения ЭВМ к питающей сети.

Поражение электрическим током организма человека носит название электро-травмы. Проходя через организм человека, электрический ток оказывает термическое, электролитическое и биологическое действие.

Первое заключается в нагреве и ожогах различных частей и участков тела человека, второе — в изменении состава (разложение) и свойств крови и других органических жидкостей. Биологическое действие электрического тока выражается в раздражении и возбуждении живых тканей организма и в нарушении протекания в нем различных внутренних биоэлектрических процессов (прекращение процесса дыхания и остановка сердца).

Во время использования средства вычислительной техники или другими периферийными устройствами оператор должен осторожно обращаться с электропроводкой, аппаратами и приборами и всегда помнить, что, если не придерживаться правил безопасности, то это может угрожать здоровью и жизни человека.

Чтобы избежать поражения электрическим током, необходимо выполнять следующие правила по:

1. Необходимо постоянно следить на своем рабочем месте за исправным состоянием электропроводки, выключателей, штепсельных розеток, при помощи которых оборудование включается в сеть, и заземления. При обнаружении неисправности немедленно обесточить электрооборудование, оповестить администрацию. Продолжение работы возможно только после устранения неисправности.

2. Для исключения поражения электрическим током запрещается:

а) часто включать и выключать компьютер без необходимости;

б) прикасаться к экрану и к тыльной стороне блоков компьютера;

в) работать на средствах вычислительной техники и периферийном оборудовании мокрыми руками;

г) работать на средствах вычислительной техники и периферийном оборудовании, имеющих нарушения целостности корпуса, нарушения изоляции проводов, неисправную индикацию включения питания, с признаками электрического напряжения на корпусе

д) класть на средства вычислительной техники и периферийное оборудование посторонние предметы.

3. Запрещается под напряжением очищать от пыли и загрязнения электрооборудование.

4. Ремонт электроаппаратуры производится только специалистамитехниками с соблюдением необходимых технических требований.

Во всех случаях поражения человека электрическим током немедленно вызывают врача. До прибытия врача нужно, не теряя времени, приступить к оказанию первой помощи пострадавшему.

# *7.3* **Обоснование мероприятий по защите персонала предприятия от действия опасных и вредных**

В соответствии с основными требованиями к помещениям для эксплуатации ПЭВМ (СанПиН 2.2.2/2.4.1340-03) эти помещения должны иметь естественное и искусственное освещение. Площадь на одно рабочее место пользователей ПЭВМ с ВДТ на базе электронно-лучевой трубки (ЭЛТ) должна составлять не менее 6 м2 и с ВДТ на базе плоских дискретных экра-нов (жидкокристаллические, плазменные) 4,5 м2.

Для внутренней отделки интерьера помещений с ПЭВМ должны использоваться диффузионно-отражающие материалы с коэффициентом отражения от потолка – 0.7 - 0.8; для стен – 0.5 - 0.6; для пола – 0.3 - 0.5.

Шум - колебания различной физической природы, отличающиеся сложностью спектральной и временной структуры. Шум создает значительную нагрузку на нервную систему человека, оказывая на него психологическое воздействие. Шумовой фон провоцирует увеличение содержания в крови гормонов стресса, таких как, норадреналин и адреналин, кортизол. Шум способен замедлять реакцию человека и угнетать центральную нервную систему (ЦНС), вызывая изменения скорости пульса и дыхания, а также провоцирует возникновение сердечно - сосудистых заболеваний, гипертонических болезней и язвы желудка .

Человек, постоянно подвергающийся воздействию шума, быстро переутомляется, отличается повышенной раздражительностью, становится забывчивым, чаще страдает от слабости и головокружения. Уровень звука на рабочих местах, связанных с творческой деятельностью, научной деятельностью, программированием, преподаванием и обучением не должен превышать 50 дБА согласно СН 2.2.4/2.1.8.562–96.

Меры, которые необходимо принять, для того чтобы помещение было менее зашумленным – это обеспечить нормальную вентиляцию системного блока. Для охлаждения необходимо оборудовать со стороны вентиляционных

отверстий хотя бы 20-30 см свободного пространства. Не загромождать оборудование посторонними предметами, которые снижают теплоотдачу, прочищать вентиляционные отверстия от пыли пылесосом.

При выполнении работ, описанных выше, специалист может оказаться под шумовым воздействием со стороны оборудования, находящегося в рабочем помещении: ПК, печатающие устройства, оборудование поддержки микроклимата (кондиционеры, вентиляция) и пр.

Системы отопления, несмотря на свою пользу, имеют и негативную сторону. Как центральное отопление, так и обогреватели сушат воздух. Пересушенный воздух при критических показателях создает неоспоримую опасность для здоровья человека: способствует возникновению инфекций, провоцирует дерматиты, обострение аллергических заболеваний и астмы.

В помещениях, где установлены компьютеры, должны соблюдаться определенные параметры микроклимата. Эти нормы устанавливаются в зависимости от времени года, характера трудового процесса и характера производственного помещения. Работа инженера-программиста относится к категории работ Ia, в которую входят работы с интенсивностью энергозатрат до 139Вт, производимые сидя и сопровождающиеся незначительным физическим напряжением. Оптимальные нормы температуры, относительной влажности и скорости движения воздуха производственных помещений для работ, производимых сидя и не требующих систематического физического напряжения (категория Iа), приведены в таблице 5.2, в соответствии с СанПиН 2.2.2/2.4.1340- 03 и СанПиН 2.2.4.548-96.

Параметры микроклимата на рабочем месте инженера-программиста находятся в пределах нормы.

Таблица 16 - Оптимальные величины показателей микроклимата на рабочих местах производственных помещений по СанПиН 2.2.2.548-96

| Период                       | Категория     |             | Температура   Температура | Относительная   Скорость |          |
|------------------------------|---------------|-------------|---------------------------|--------------------------|----------|
| года                         | работ по      | воздуха, ∘С | поверхностей,             | влажность                | движения |
|                              | уровню        |             | $\circ C$                 | воздуха, $\%$            | воздуха, |
|                              | энергозатрат, |             |                           |                          | M/c      |
|                              | $B_T$         |             |                           |                          |          |
| Холодный <b>I</b> а (до 139) |               | $22 - 24$   | $21 - 25$                 | $60 - 40$                | 0,1      |
| Теплый                       | Ia (до 139)   | $23 - 25$   | $22 - 26$                 | $60 - 40$                | 0,1      |

Таблица 17 - Допустимые величины показателей микроклимата по СанПиН 2.2.2.548-96

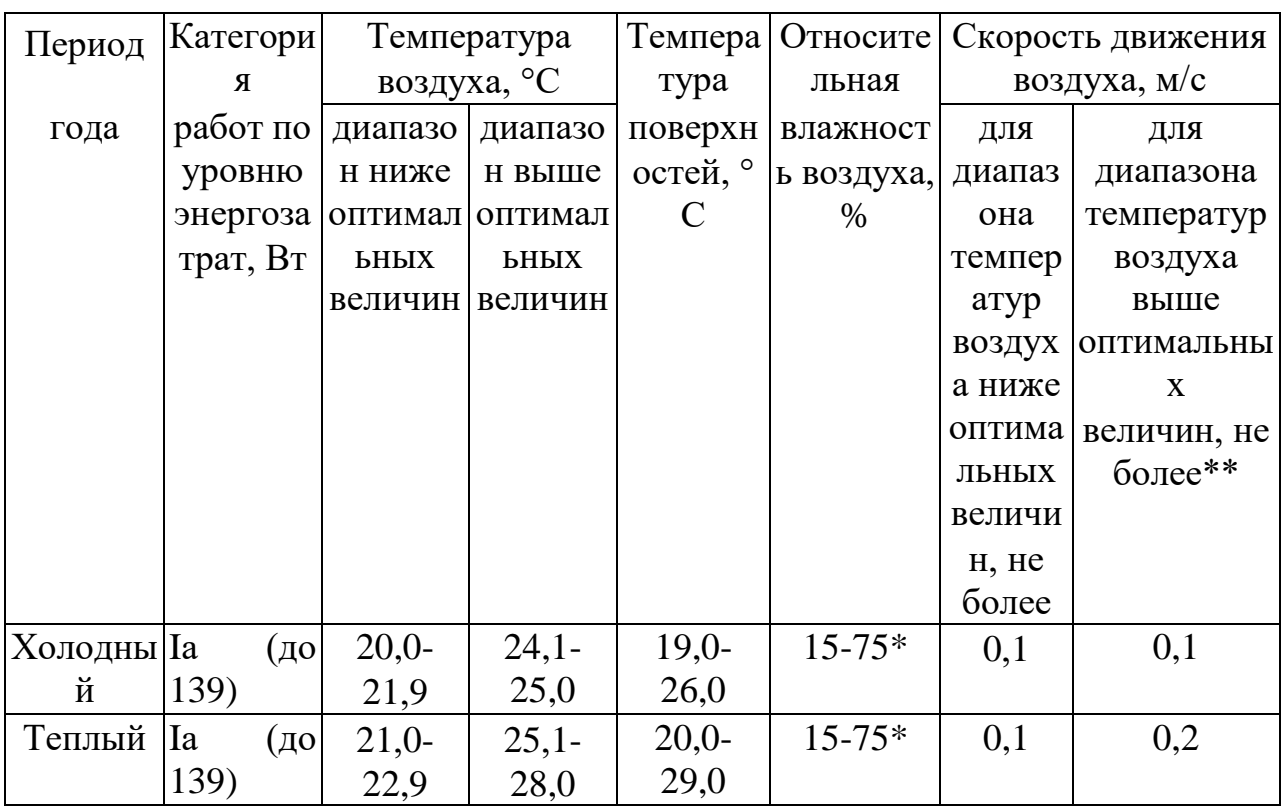

Допустимые параметры микроклимата обеспечиваются таким сочетанием количественных параметров, которое при длительном и систематическом воздействии на человека может вызвать преходящие и быстро нормализующиеся изменения функционального и теплового состояния организма, сопровождающиеся напряжением механизмов терморегуляции, не выходящим за пределы физиологических приспособительных возможностей. При этом не возникает повреждений или нарушений состояния здоровья, но могут наблюдаться ухудшение самочувствия и снижение работоспособности.

Когда все устройства персонального компьютера включены, в районе рабочего места программиста, формируется сложное по структуре электромагнитное поле. Реальную угрозу для пользователя компьютера представляют электромагнитные поля. Влияние их на организм человека не обходится без последствий. Исследования показали, что в организме человека под влиянием электромагнитного излучения монитора происходят значительные изменения гормонального состояния, специфические изменения биотоков головного мозга, изменение обмена веществ. Пыль, притягиваемая электростатическим полем монитора, иногда становится причиной дерматитов лица, обострения астматических симптомов, раздражения слизистых оболочек.

Источником электромагнитного поля и электромагнитных излучений на рабочем месте является компьютер, в частности, экран монитора компьютера. Электромагнитное поле, создаваемое ПК, имеет сложный спектральный состав в диапазоне частот от 0 Гц до 1000 МГц, и в том числе мощность экспозиционной дозы мягкого рентгеновского излучения в любой точке на расстоянии 0,05 м от экрана при любых положениях ПК не должна превышать 100 мкР/час.

Для снижения воздействия электромагнитного излучения следует применять мониторы с пониженным уровнем излучения, также устанавливать защитные экраны, придерживаться регламентированного режима труда и отдыха, а также проводить регулярную гигиеническую уборку помещения.

Время работы на ПК по санитарным нормам не должно превышать четыре часа.

Допустимые значения параметров неионизирующих электромагнитных излучений от монитора компьютера представлены в таблице 6.5.

> Таблица 18 - Допустимые значения параметров неионизирующих электромагнитных излучений ПО ГОСТ 12.1.045–84 [17]

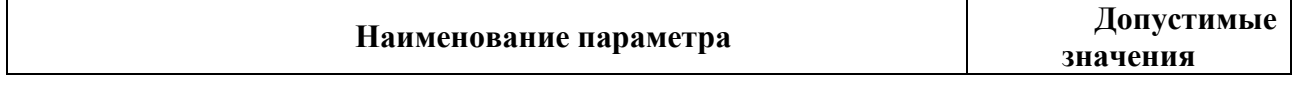

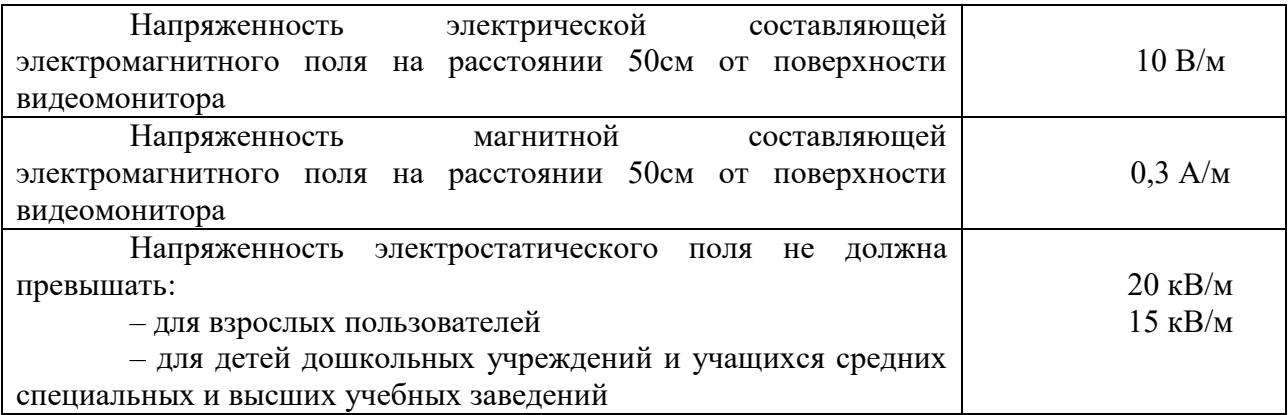

Предельно-допустимые нормы ЭМП представлены в таблице 18.

Таблица 19 - Предельно допустимые нормы ЭМП ПО ГОСТ 12.1.045–84 [17]

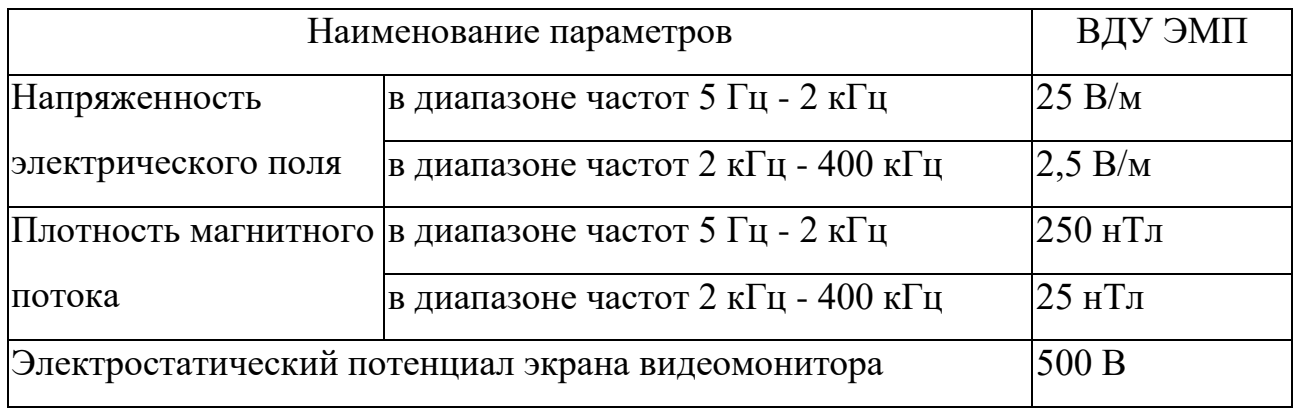

Для соблюдения нормативов следует руководствоваться следующими правилами согласно:

Выбирайте монитор с жидкокристаллическим экраном. Излучение таких мониторов гораздо менее интенсивное, нежели у мониторов с электроннолучевой трубкой;

По возможности постарайтесь расположить монитор в углу помещения. Таким образом, стены будут поглощать электромагнитное излучение, испускаемые боковыми и задними стенками;

Выключать монитор, даже если на короткое время отходите от рабочего места;

Монитор должен стоять на расстоянии вытянутой руки от вашего кресла.

По возможности системный блок лучше расположить как можно дальше от вас;

Выключайте компьютер, если вы больше не собираетесь им пользоваться; По возможности сокращайте время, проводимое за компьютером.

Так как профессиональная деятельность программиста проходит перед экраном монитора необходимо чаще прерывать работу. Для этого достаточно просто пройтись.

Естественное освещение создается прямыми солнечными лучами или рассеянным светом небосвода. Такое освещение следует предусматривать для всех складских, производственных, санитарно-бытовых, жилых и административных помещений. Спектр естественного освещения является наиболее благоприятным для человеческого глаза. Ультрафиолетовое излучение, входящее в состав спектра солнечного света, имеет огромное значение для здоровья человека, но тем не менее оно практически полностью задерживается при прохождении сквозь стекло, и не проникает внутрь помещений.

Для искусственного освещения помещений используются лампы накаливания и газоразрядные лампы. Согласно СанПиН 2.2.1/2.1.1.1278-03 помещения с постоянным пребыванием людей должны иметь естественное освещение, соответствующее требованиям СанПиН 2.2.2/2.4.1340-03. Но помимо естественного освещения, офис должен обладать системой общего освещения. Системы комбинированного освещения рекомендуется применять в помещениях общественных зданий, где выполняется напряженная зрительная работа. В таблице 4 представлены нормы освещенности.

Работа за персональным компьютером (ПК) относится к зрительным работам высокой точности для любого типа помещений. Столбцы таблицы 2 содержат следующие сведения:

1 – характеристика зрительных работ;

- 2 наименьший или эквивалентный размер объекта различения, мм;
- 3 разряд зрительной работы;

4 – подразряд зрительной работы;

5 – относительная продолжительность зрительной работы,  $\%$ ;

6 – освещенность на рабочей поверхности от системы общего искусственного освещения, лк;

7 – цилиндрическая освещенность, лк;

8 – показатель дискомфорта;

9 – коэффициент пульсации освещенности, %;

 $10 -$  KEO при верхнем освещении,  $\%$ ;

11 – КЕО при боковом освещении, %.

Таблица 20 - Нормирование освещённости для работы за ПК по СанПиН

2.2.2/2.4.1340–03

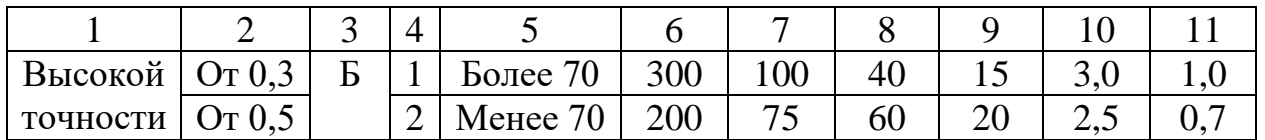

Искусственное освещение в помещениях эксплуатации компьютеров должно осуществляться системой общего равномерного освещения.

Искусственное освещение выполняется посредством электрических источников света двух видов: ламп накаливания и люминесцентных ламп.

Требования к освещению на рабочих местах, оборудованных ПК, представлены в таблице 21.

Таблица 21 - Требования к освещению на рабочих местах, оборудованных ПК по СанПиН 2.2.1/2.1.1.1278–03

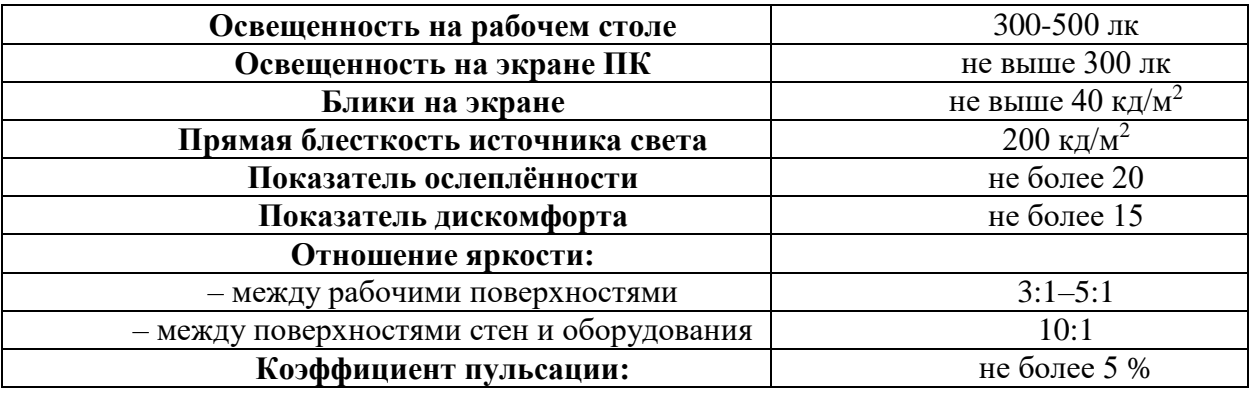

Приведем расчет искусственного освещения в помещении, структурный план которого представлен на рисунке 5

![](_page_70_Figure_0.jpeg)

Рисунок 14 - План размещения светильников в рабочей аудитории

Рассмотрим офисное помещение, в котором производились работы, с размерами: длина  $A = 5$  м, ширина  $B = 7$  м, высота  $H = 4$  м. Всего имеется шесть светильников, по четыре лампы в каждом. Фактическая освещённость рассчитывается по следующей формуле:

$$
E_{\Phi} = \frac{N \cdot n \cdot \Phi_{\text{cr}} \cdot y}{S \cdot K \cdot z},\tag{37}
$$

где  $N$  – число светильников, шт;  $n$  – число ламп в светильнике, шт;  $\Phi_{cr}$  – световой поток люминесцентной лампы, лм (при мощности 11 Вт – 750 лм);  $y$  – коэффициент использования светового потока (для исследуемого помещения – 0.8);  $S$  – площадь помещения,  $m^2$ ;  $k$  – коэффициент запаса (помещения с малым выделением пыли - 1,5);  $z$  - коэффициент неравномерного освещения (для люминесцентных ламп $-1,1$ ).

Получаем

$$
E_{\phi} = 249 \,\mathrm{JK}.
$$

Отличие от нормированного уровня

$$
\Delta E = \frac{E_{\phi} - E_{\text{HopM}}}{E_{\text{HopM}}} \cdot 100 \, \%
$$
 (38)

В результате получаем -10 %  $\leq$  17 %  $\leq$  +20 %. Полученное значение попадает в необходимый интервал, значит, нормы освещённости в рабочем помещении соблюдаются.

Помещение, в котором производились работы, относится к первому классу помещений - помещения без повышенной опасности, в которых отсутствуют условия, создающие повышенную или особую опасность по ПУЭ (6-е изд.) разд. 1.1.13.

На рабочем месте располагаются два монитора, клавиатура, мышь и системный блок. Токи статического электричества, на корпусах мониторов, системного блока, мыши и клавиатуры, могут привести к возникновению разрядов при прикосновении к данным элементам. Такие разряды опасности особой для человека не представляют. Но при возникновении заряда с довольно большим электрическим потенциалом порождает электрическое поле с повышенной напряженностью, которое может нанести вред человеку. При продолжительном пребывании человека в таком поле наблюдаются изменения в центральной нервной, сердечно-сосудистой системах. Также избыточный электрический заряд может способствовать к выходу компьютера из строя. Для уменьшения величин токов статического электричества используют нейтрализаторы, увлажнители воздуха.

Перед началом работы следует убедиться в отсутствии свешивающихся со стола или висящих под столом проводов электропитания, в целостности вилки и провода электропитания, в отсутствии видимых повреждений аппаратуры и рабочей мебели, в отсутствии повреждений и наличии заземления приэкранного фильтра.

Методы защиты от воздействия статического электричества:

влажная уборка, чтобы уменьшить количество пылинок в воздухе и на предметах офиса;

использование увлажнителей воздуха; защитное заземление;
применение средств индивидуальной защиты, таких как антистатические спреи и браслеты.

Допустимый ток частотой 50 Гц при длительности воздействия более 10 секунд составляет 2 мА, а при длительности 10 секунд и менее – 6 мА. Для переменного тока эта величина соответственно равна 10 и 15 мА.

Методы защиты от опасности поражения электрическим током:

электрическая изоляция токоведущих частей (сопротивление изоляции должно быть не менее 0,5 МОм);

ограждение токоведущих частей, которые работают под напряжением;

использование малых напряжений, например, не более 50 В;

электрическое разделение сетей на отдельные короткие участки;

защитное заземление и зануление;

применение средств индивидуальной защиты, таких как плакаты и знаки безопасности, изолирующие подставки, указатели напряжения.

Наиболее эффективные средства предупреждения утомления при работе на производстве – это средства, нормализующие активную трудовую деятельность человека. На фоне нормального протекания производственных процессов одним из важных физиологических мероприятий против утомления является правильный режим труда и отдыха (СанПиН 2.2.2/2.4.1340-03).

Существуют следующие меры по снижению влияния монотонности:

- необходимо применять оптимальные режимы труда и отдыха в течение рабочего дня;

- соблюдать эстетичность производства.

Для уменьшения физических нагрузок организма во время работы рекомендуется использовать специальную мебель с возможностью регулировки под конкретные антропометрические данные, например, эргономичное кресло.

#### **7.4 Экологическая безопасность**

Рассмотрим загрязнения литосферы в результате исследовательской деятельности бытовым мусором, на примере люминесцентных ламп. Их

эксплуатация требует осторожности и четкого выполнения инструкции по обращению с данным отходом (код отхода 35330100 13 01 1, класс опасности – 1). В данной лампе содержится опасное вещество ртуть в газообразном состоянии. При не правильной утилизации, лампа может разбиться и пары ртути могут попасть в окружающую среду. Вдыхание паров ртути может привести к тяжелому повреждению здоровья.

При перегорании ртутьсодержащей лампы (выходе из строя) её замену осуществляет лицо, ответственное за сбор и хранение ламп (обученное по электробезопасности и правилам обращения с отходом). Отработанные люминесцентные лампы сдаются только на полигон токсичных отходов для захоронения. Запрещается сваливать отработанные люминесцентные лампы с мусором .

Бытовой мусор помещений организаций несортированный, образованный в результате деятельности работников предприятия (код отхода 91200400 01 00 4). Агрегатное состояние отхода твердое; основные компоненты: бумага и древесина, металлы, пластмассы и др. Для сбора мусора рабочее место оснащается урной. При заполнении урны, мусор выносится в контейнер бытовых отходов. Предприятие заключает договор с коммунальным хозяйством по вывозу и размещению мусора на организованных свалках.

#### **7.5 Безопасность в чрезвычайных ситуациях**

Перечень возможных ЧС на объекте исследования может быть достаточно широк. Ограничиваясь местоположением объекта и условиями его эксплуатации, его можно представить следующим (ориентировочным) вариантом:

- наводнение;
- удар молнии;
- пожар на объекте;
- взрыв.

В этом разделе наиболее актуальным будет рассмотрение вида ЧС – пожар, определение категории помещения по пожаровзрывобезопасности в котором происходит управление технологическим процессом, то есть аудитория КЦ–105 НИ ТПУ и регламентирование мер противопожарной безопасности.

Рабочее место оператора поста управления, должно соответствовать требованиям ФЗ Технический регламент по ПБ и норм пожарной безопасности (НПБ 105-03) и удовлетворять требованиям по предотвращению и тушению пожара по ГОСТ 12.1.004-91 и СНиП 21-01-97.

По пожарной, взрывной, взрывопожарной опасности помещение относится к категории Д, т.е. к помещению, в котором находятся негорючие вещества и материалы в холодном состоянии.

Основным поражающим фактором пожара для помещений данной категории является наличие открытого огня и отравление ядовитыми продуктами сгорания оборудования.

# **7.6 Обоснования мероприятий по предотвращению ЧС и**

## **разработка порядка действия в случае возникновения ЧС**

Пожарная безопасность объекта должна обеспечиваться системами предотвращения пожара и противопожарной защиты, в том числе организационно-техническими мероприятиями.

Пожарная защита должна обеспечиваться применением средств пожаротушения, а также применением автоматических установок пожарной сигнализации.

Должны быть приняты следующие меры противопожарной безопасности:

- обеспечение эффективного удаления дыма, т.к. в помещениях, имеющих оргтехнику, содержится большое количество пластиковых веществ, выделяющих при горении летучие ядовитые вещества и едкий дым;

- обеспечение правильных путей эвакуации;

- наличие огнетушителей и пожарной сигнализации;

- соблюдение всех противопожарных требований к системам отопления и кондиционирования воздуха.

Для тушения пожаров на участке производства необходимо применять углекислотные (ОУ-5 или ОУ-10) и порошковые огнетушители (например, типа ОП-10), которые обладают высокой скоростью тушения, большим временем действия, возможностью тушения электроустановок, высокой эффективностью борьбы с огнем.

Помещение (КЦ НИ ТПУ) оборудовано пожарными извещателями, которые позволяют оповестить дежурный персонал о пожаре. В качестве пожарных извещателей в помещении устанавливаются дымовые фотоэлектрические извещатели типа ИДФ-1 или ДИП-1 [].

Выведение людей из зоны пожара должно производиться по плану эвакуации.

План эвакуации представляет собой заранее разработанный план (схему), в которой указаны пути эвакуации, эвакуационные и аварийные выходы, установлены правила поведения людей, порядок и последовательность действий в условиях чрезвычайной ситуации по п. 3.14 ГОСТ Р 12.2.143-2002.

Согласно Правилам пожарной безопасности, в Российской Федерации ППБ 01-2003 (п. 16) в зданиях и сооружениях (кроме жилых домов) при единовременном нахождении на этаже более 10 человек должны быть разработаны и на видных местах вывешены планы (схемы) эвакуации людей в случае пожара.

План эвакуации людей при пожаре из помещения, где расположена аудитория КЦ–105 НИ ТПУ, представлен на рисунке 15.

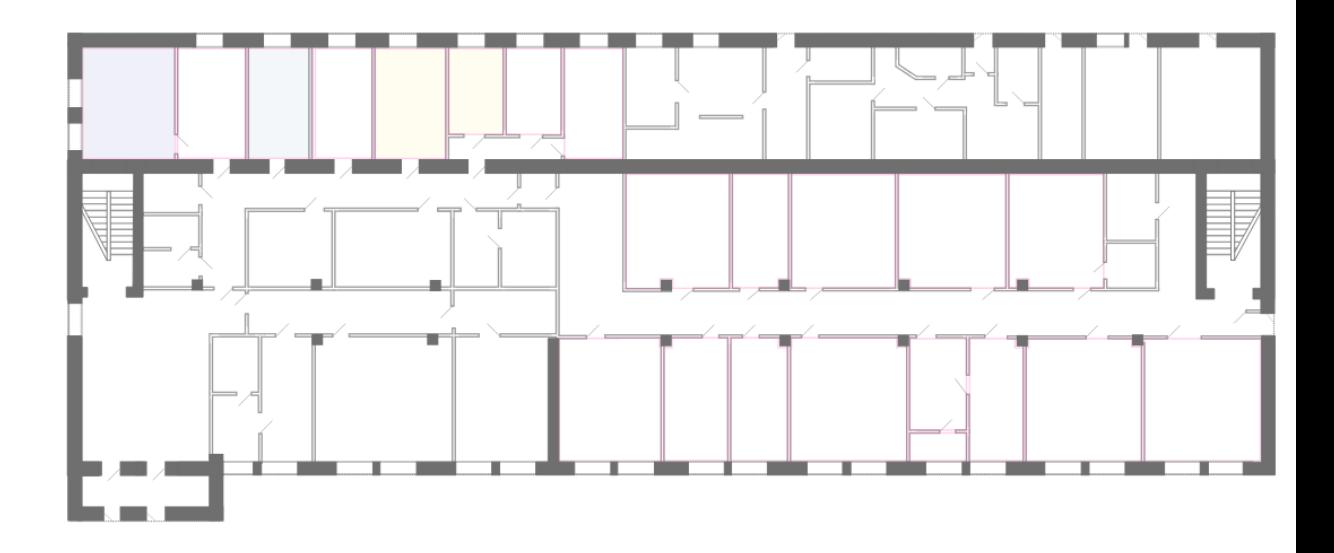

Рисунок 15 - План эвакуации

Необходимыми действиями в результате возникшей ЧС и мерами по ликвидации её последствий являются:

- 1. Передать сигнал «Тревога» голосом, задействовать систему оповещения людей о пожаре.
- 2. Сообщить по телефону 01, с сотового 010 адрес объекта, место возникновения пожара, свою фамилию. Сообщить по телефону 03, с сотового 030 адрес объекта, что случилось, информацию о пострадавших, свою фамилию, оказать помощь пострадавшим.
- 3. Открыть все эвакуационные выходы, направить людей к эвакуационным выходам согласно знакам направления движения.
- 4. Отключить от электропитания оборудование, механизмы и т.п., обесточить помещение.
- 5. По возможности принять меры по тушению пожара используя средства противопожарной защиты.
- 6. По возможности предотвратить развитие аварии, обозначить место аварии.

## **7.7 Правовые и организационные вопросы обеспечения безопасности**

Как уже было неоднократно отмечено, при работе с персональным компьютером очень важную роль играет соблюдение правильного режима труда и отдыха. В противном случае у персонала отмечаются значительное напряжение зрительного аппарата с появлением жалоб на неудовлетворенность работой, головные боли, раздражительность, нарушение сна, усталость и болезненные ощущения в глазах, в пояснице, в области шеи и руках.

При восьми часовой рабочей смене на ВДТ и ПЭВМ перерывы в работе должны составлять от 10 до 20 минут каждые два часа работы. В перерывах, рекомендуется проводить комплекс упражнений для глаз.

Проектирование рабочих мест, снабженных видеотерминалами, относится к числу важных проблем эргономического проектирования в области вычислительной техники.

 Организация рабочего места программиста или оператора регламентируется следующими нормативными документами: ГОСТ 12.2.032-78 ССБТ, ГОСТ 12.2.033-78 ССБТ, СанПиН 2.2.2/2.4.1340-03 и рядом других.

Эргономическими аспектами проектирования видеотерминальных рабочих мест, в частности, являются: высота рабочей поверхности, размеры пространства для ног, требования к расположению документов на рабочем месте (наличие и размеры подставки для документов, возможность различного размещения документов, расстояние от глаз пользователя до экрана, документа, клавиатуры и т.д.), характеристики рабочего кресла, требования к поверхности рабочего стола, регулируемость элементов рабочего места.

Главными элементами рабочего места программиста или оператора являются стол и кресло. Основным рабочим положением является положение сидя.

Рациональная планировка рабочего места предусматривает четкий порядок и постоянство размещения предметов, средств труда и документации.

То, что требуется для выполнения работ чаще, расположено в зоне легкой досягаемости рабочего пространства.

Моторное поле - пространство рабочего места, в котором могут осуществляться двигательные действия человека.

Максимальная зона досягаемости рук - это часть моторного поля рабочего места, ограниченного дугами, описываемыми максимально вытянутыми руками при движении их в плечевом суставе.

Оптимальная зона - часть моторного поля рабочего места, ограниченного дугами, описываемыми предплечьями при движении в локтевых суставах с опорой в точке локтя и с относительно неподвижным плечом.

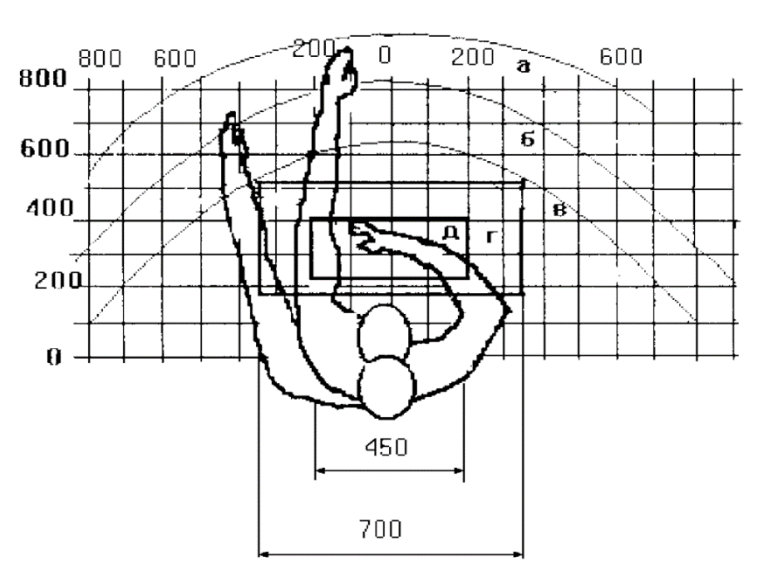

Рисунок 16 - Зоны досягаемости рук в горизонтальной плоскости

а - зона максимальной досягаемости;

б - зона досягаемости пальцев при вытянутой руке;

в - зона легкой досягаемости ладони;

г - оптимальное пространство для грубой ручной работы;

д - оптимальное пространство для тонкой ручной работы.

Оптимальное размещение предметов труда и документации в зонах досягаемости:

- дисплей размещается в зоне "а" (в центре);
- системный блок размещается в предусмотренной нише стола;
- клавиатура в зоне "г"/"д";

• манипулятор "мышь" - в зоне "в" справа;

• документация: необходимая при работе - в зоне легкой досягаемости ладони – "в", а в выдвижных ящиках стола - литература, неиспользуемая постоянно.

Для комфортной работы стол должен удовлетворять следующим условиям:

- высота стола должна быть выбрана с учетом возможности сидеть свободно, в удобной позе, при необходимости опираясь на подлокотники;

- нижняя часть стола должна быть сконструирована так, чтобы программист мог удобно сидеть, не был вынужден поджимать ноги;

- поверхность стола должна обладать свойствами, исключающими появление бликов в поле зрения программиста;

- конструкция стола должна предусматривать наличие выдвижных ящиков (не менее 3 для хранения документации, листингов, канцелярских принадлежностей).

- высота рабочей поверхности рекомендуется в пределах 680-760мм. Высота поверхности, на которую устанавливается клавиатура, должна быть около 650мм.

Большое значение придается характеристикам рабочего стула (кресла).

Рабочий стул (кресло) должен быть подъемно-поворотным и регулируемым по высоте и углам наклона сиденья и спинки, а также регулируемым по расстоянию спинки от переднего края сиденья. Конструкция стула должна обеспечивать:

- ширину и глубину поверхности сиденья не менее 400 мм;

- поверхность сиденья с закругленным передним краем;

- регулировку высоты поверхности сиденья в пределах 400 - 550 мм и углов наклона вперед до 15° и назад до 5°;

высоту опорной поверхности спинки  $300 \pm 20$  мм, ширину - не менее 380 мм и радиус кривизны горизонтальной плоскости - 400 мм;

угол наклона спинки в вертикальной плоскости в пределах  $0 \pm 30^{\circ}$ ;

регулировку расстояния спинки от переднего края сиденья в пределах 260-400 мм;

- стационарные или съемные подлокотники длиной не менее 250 мм и шириной - 50-70 мм;

- регулировку подлокотников по высоте над сиденьем в пределах 230  $\pm$  30 мм и внутреннего расстояния между подлокотниками в пределах 350 - 500 мм.

Поверхность сиденья, спинки и других элементов стула (кресла) должна быть полумягкой с нескользящим, неэлектризующимся и воздухопроницаемым покрытием, обеспечивающим легкую очистку от загрязнения.

Кресло следует устанавливать на такой высоте, чтобы не чувствовалось давления на копчик (это может быть при низком расположении кресла) или на бедра (при слишком высоком).

Работающий за ПЭВМ должен сидеть прямо, опираясь в области нижнего края лопаток на спинку кресла, не сутулясь, с небольшим наклоном головы вперед (до 5-7°). Предплечья должны опираться на поверхность стола, снимая тем самым статическое напряжение плечевого пояса и рук.

Рабочее место должно быть оборудовано подставкой для ног, имеющей ширину не менее 300 мм, глубину не менее 400 мм, регулировку по высоте в пределах до 150 мм и по углу наклона опорной поверхности подставки до 20°. Поверхность подставки должна быть рифленой и иметь по переднему краю бортик высотой 10 мм.

Необходимо предусматривать при проектировании возможность различного размещения документов: сбоку от видеотерминала, между монитором и клавиатурой и т.п. Кроме того, в случаях, когда видеотерминал имеет низкое качество изображения, например, заметны мелькания, расстояние от глаз до экрана делают больше (около 700мм), чем расстояние от глаза до документа (300 - 450мм). Вообще при высоком качестве изобра-жения на видеотерминале расстояние от глаз пользователя до экрана, документа и клавиатуры может быть равным.

Положение экрана определяется:

- расстоянием считывания  $(0,6...0,7<sub>M</sub>)$ ;
- углом считывания, направлением взгляда на 20° ниже горизонтали к

центру экрана, причем экран перпендикулярен этому направлению.

Должна также предусматриваться возможность регулирования экрана:

- по высоте  $+3$  см;
- по наклону от -10° до  $+20$ ° относительно вертикали;
- в левом и правом направлениях.

Большое значение также придается правильной рабочей позе пользователя. При неудобной рабочей позе могут появиться боли в мышцах, суставах и сухожилиях.

Требования к рабочей позе пользователя видеотерминала следующие:

- голова не должна быть наклонена более чем на 20°;
- плечи должны быть расслаблены;
- локти под углом  $80^{\circ}...100^{\circ}$ ;
- предплечья и кисти рук в горизонтальном положении.

Причина неправильной позы пользователей обусловлена следующими факторами:

- нет хорошей подставки для документов;
- клавиатура находится слишком высоко, а документы низко;
- некуда положить руки и кисти;
- недостаточно пространство для ног.

Создание благоприятных условий труда и правильное эстетическое оформление рабочих мест на производстве имеет большое значение как для облегчения труда, так и для повышения его привлекательности, положительно влияющей на производительность труда.

#### **Заключение**

В ходе выполнения выпускной квалификационной работы были изучены различные виды нейронных сетей, алгоритмы обучения, структура искусственного нейрона. Также изучены методы сегментации изображений и оценки качества распознавания и сегментации.

В результате был реализован точный метод распознавания с использованием нейронной сети. Для этого была определена оптимальная архитектура нейронной сети, реализована обучающая выборка, проведено обучение и тестирование. Исходя из проведённых исследований, можно сказать, что четырёхслойная нейронная сеть обладает высокими обобщающими способностями, а также лучше проводит распознавание и трекинг дистального конца катетера на эхокардиограммах наиболее точно. Таким образом, на обобщающие способности сети главным образом влияет число скрытых слоёв и распределение нейронов по слоям, а не общее число нейронов слоистой сети.

В результате применения алгоритма «Region Growing» и визуализации полученных трёхмерных карт можно сказать, что реализованный алгоритм сегментации обладает хорошей точностью и позволяет проводить трёхмерные реконструкции с минимальными погрешностями.

Точность распознавания эхокардиограмм нейронной сетью не является максимальной. Её можно существенно улучшить, увеличив объём обучающей выборки. Это увеличит обобщающие способности сети и даст возможность более точно оценивать положение дистального конца катетера в кадре.

Также можно улучшить скорость распознавания путём реализации архитектуры свёрточной нейронной сети, благодаря наличию меньшего числа весовых коэффициентов, в отличии от слоистой нейронной сети.

#### **Список использованных источников**

1. Хофер М.Ультразвуковая диагностика / М. Хофер / под ред. М. Плешков, С. Коваль, М. Дорошко. – – Москва: Медицинская литература, 2014. Вып. 2– 132c.

2. Shelhamer E. Fully Convolutional Networks for Semantic Segmentation / Shelhamer E., Long J., Darrell T. // IEEE Transactions on Pattern Analysis and Machine Intelligence – 2017. – Т. 39 –  $\mathcal{N}_2$  4 – C.640–651.

3. Иван Ожиганов Локализация объектов на изображении методом свёрточных нейронных сетей [Электронный ресурс]. URL: http://www.azoft.ru/blog/lokalizaciya-obektov-na-izobrazhenii-metodomsvyortochnyx-nejronnyx-setej/ (accessed: 12.06.2017).

4. Candemir S. Lung segmentation in chest radiographs using anatomical atlases with nonrigid registration / Candemir S., Jaeger S., Palaniappan K., Musco J.P., Singh R.K., Xue Z., Karargyris A., Antani S., Thoma G., McDonald C.J. // IEEE Transactions on Medical Imaging – 2014. – T.  $33 - N_2$  2 – C.577–590.

5. Haykin S.Neural Networks and Learning Machines / S. Haykin – , 2008.– 906c.

6. Pohle R. Segmentation of Medical Images Using Adaptive region Growing , 2001. – 1337–1346с.

7. Заенцев И.В.Нейронные сети основные модели / Заенцев И.В. – Воронеж, 1999.– 76c.

8. Ф. УоссерменНейрокомпьютерная техника : Теория и практика В книге американского автора в общедоступной форме излагаются основы / Ф. Уоссермен / под ред. Точенов, Зуев.  $-$ , 1992. – 184с.

9. Read DICOM image - MATLAB dicomread [Электронный ресурс]. URL: https://www.mathworks.com/help/images/ref/dicomread.html (accessed: 12.06.2017).

10. Interpolate 2-D or 3-D scattered data - MATLAB griddata [Электронный ресурс]. URL:

https://www.mathworks.com/help/matlab/ref/griddata.html?searchHighlight=griddata

&s\_tid=doc\_srchtitle (accessed: 12.06.2017).

11. Function fitting neural network - MATLAB fitnet [Электронный ресурс]. URL: https://www.mathworks.com/help/nnet/ref/fitnet.html?s\_tid=srchtitle (accessed: 12.06.2017).

12. Simulate neural network - MATLAB sim [Электронный ресурс]. URL: https://www.mathworks.com/help/nnet/ref/sim.html?searchHighlight=sim&s\_tid=doc \_srchtitle (accessed: 12.06.2017).

13. Pham D.L. Current Methods in Medical Image Segmentation / Pham D.L., Xu C., Prince J.L. // Annual Review of Biomedical Engineering – 2000. – T.  $2 - N_2$  1  $-$  C.315–337.

14. Extract isosurface data from volume data - MATLAB isosurface [Электронный ресурс]. URL: https://www.mathworks.com/help/matlab/ref/isosurface.html (accessed: 12.06.2017).

15. Дубовец В.А.Построение графических моделей в среде matlab / В. А. Дубовец, В. Ф. Столер, В. Д. Бондаренко – , 2014.– 70c.

## **Приложение А. Исходный код программы**

Файл learning.m

```
clc;
       clear all;
       w=144:
       h=144:
       x = zeros(4, 14, 10); %All input pyramids in 3D array.
       %loading files
       A=xlsread('1 timeframe.xlsx');
       x(1, :, :)=A(1:14,2:11);A=xlsread('5 timeframe.xlsx');
       x(2, :, :)=A(:,2:11);A=xlsread('10 timeframe.xlsx');
       x(3, : , :)=A(:,2:11);A=xlsread('15 timeframe.xlsx');
       x(4, : , :)=A(:, 2:11);t=[1 5 10 15]; % small time-vector
       s=50:5:115; % small slice vector
       T=1:15; % Big time vector
       S=50:115;% Big slice vector
       setIn=zeros(size(T,2)*size(S,2),w*h); %creating input set
       out=zeros(size(T,2)*size(S,2),2);%output set
       X =zeros(size(T, 2), size(S, 2), 10);
       [T, S] = meshqrid(T, S);
       [t,s] = meshqrid(t,s);
       for i=1:10
           p = squaree(x(:,:,i))';
            R=griddata(t,s,p,T,S,'cubic');
           X(:,:,i)=R';
       end;
       i2=1;
       for tframe=1:15% timeframe
            for slice=1:size(X,2) %slice
                [m, map]=imread(['input/' num2str(tframe) '/' num2str(49+slice) 
'.bmp']);
               setIn(i2,:)=MtoV(m);x0=X(tframe,slice, 1); y0=X(tframe,slice,2);
               out(i2,1)=x0;out(i2,2)=y0; i2=i2+1;
            end;
       end;
Файл nncreate.m
       % Solve an Input-Output Fitting problem with a Neural Network
       % Script generated by Neural Fitting app
```

```
% Created 06-Mar-2017 15:49:35
```

```
%
% This script assumes these variables are defined:
\approx% setIn - input data.
% out - target data.
x = setIn';t = out';
% Choose a Training Function
% For a list of all training functions type: help nntrain
% 'trainlm' is usually fastest.
% 'trainbr' takes longer but may be better for challenging problems.
% 'trainscg' uses less memory. Suitable in low memory situations.
trainFcn = 'trainscg'; % Scaled conjugate gradient backpropagation.
% Create a Fitting Network
hiddenLayerSize = [300 60 15];
net = fitnet(hiddenLayerSize, trainFcn);% Choose Input and Output Pre/Post-Processing Functions
% For a list of all processing functions type: help nnprocess
net.input.processFcns = {'removeconstantrows','mapminmax'};
net.output.processFcns = {'removeconstantrows','mapminmax'};
% Setup Division of Data for Training, Validation, Testing
% For a list of all data division functions type: help nndivide
net.divideFcn = 'dividerand'; % Divide data randomly
net.divideMode = 'sample'; % Divide up every sample
net.divideParam.trainRatio = 70/100;
net.divideParam.valRatio = 15/100;
net.divideParam.testRatio = 15/100;
% Choose a Performance Function
% For a list of all performance functions type: help nnperformance
net.performFcn = 'mse'; % Mean Squared Error
% Choose Plot Functions
% For a list of all plot functions type: help nnplot
net.plotFcns = {'plotperform','plottrainstate','ploterrhist', ...
     'plotregression', 'plotfit'};
% Train the Network
[net, tr] = train(net, x, t);% Test the Network
v = net(x);
e = qsubtract(t, y);
performance = \text{perform}(\text{net}, t, y)% Recalculate Training, Validation and Test Performance
trainTargets = t \cdot * tr.trainMask{1};valTargets = t \cdot * tr.values(1);testTargets = t \cdot * tr.testMask{1};trainPerformance = perform(net, trainingTargets, y)valPerformance = perform(net,valTargets, y)testPerformance = perform(net, testTargets, y)% View the Network
view(net)
```

```
% Plots
% Uncomment these lines to enable various plots.
%figure, plotperform(tr)
%figure, plottrainstate(tr)
%figure, ploterrhist(e)
%figure, plotregression(t, y)
%figure, plotfit(net,x,t)
% Deployment
% Change the (false) values to (true) to enable the following code blocks.
% See the help for each generation function for more information.
if (false)
     % Generate MATLAB function for neural network for application
     % deployment in MATLAB scripts or with MATLAB Compiler and Builder
     % tools, or simply to examine the calculations your trained neural
     % network performs.
     genFunction(net,'myNeuralNetworkFunction');
    y = myNeuralNetworkFunction(x);end
if (false)
     % Generate a matrix-only MATLAB function for neural network code
     % generation with MATLAB Coder tools.
     genFunction(net,'myNeuralNetworkFunction','MatrixOnly','yes');
    y = myNeuralNetworkFunction(x);end
if (false)
     % Generate a Simulink diagram for simulation or deployment with.
     % Simulink Coder tools.
     gensim(net);
end
```
#### Файл testing.m

```
clear J;
clear I;
w=176;
h=176;
fr=40;%from 
n=100; %how many
testIn=zeros(1,w*h);
i2=1:
I =zeros(n, h, w);
J=zeros(h,w,n);
for i=fr:fr+n-1 
    [m, map]=\text{imread}([1 \text{ input}1/15/1 \text{ num}2str(i) 'l.bmp']); %m=m(17:160,17:160);
     testIn=MtoV(m);
    testOut=sim(net, testIn');
    %presence=testOut(1)>testOut(2);
     presence=testOut(1)>75;
     x0=round(testOut(3));
     y0=round(testOut(4));
    if max(x0, y0) > 170 || min(x0, y0) < 5x0=w/2;v0=h/2;
     end;
     if (presence)
         [x, y] = correctPosition(m, x0, y0, 5);J(;,;i2)=cutOut(regiongrowing(im2double(m),y,x,0.15),x,y,5);
```

```
 m=putCross(m,x,y);
      else
         J(:,:,i2)=zeros(h,w);
      end
     \frac{2}{\pi} imshow(squeeze(J(:,:,i2)));
     I(i2, : , :)=m;i2= i2+1;end;
I=uint8(I);I=permute(I,[2 3 1]);
%implay(I,4);
\sqrt[8]{J(1,1,1)}=1;\sqrt[8]{J(h,w,n)}=1;%PATCH 3Darray(J,1:h,1:w,1:n);
```
#### Файл 3d\_reconstruct.m

```
J(:,:,20) =zeros(176,176,1);J(:,:69:72) =zeros(176,176,4);
J1(:,:,40:139)=J;
J = J1:
dataS = smooth3(J, 'box', 5);
dataS=J;
patch(isosurface(dataS, 0.5),...
'FaceColor',[0.745098 0.745098 0.745098],...
'EdgeColor','none'); 
% isonormals(dataS,p1); 
%view(3); 
%axis vis3d tight 
view(156,30)
axis tight
axis([0 176 0 176 0 208])
daspect([1,1,1])
camlight right
colormap('summer'); 
lighting gouraud
%PATCH_3Darray(dataS,1:h,1:w,1:n);
hold on;
grid on;
xlabel('X');
ylabel('Y');
zlabel('Z');
% PATCH 3Darray(permute(J, [2 1 3]));
I=zeros(176,176,208);
for i=1:208
     [m map]=imread(['input1/15/' num2str(i) '.bmp']);
    I (:, :, i) =m;
end;
I = I / 255;%I=implay(I);
level = graythresh(I);for i=1:208
    I(:,:,i)=imbinarize(squeeze(I(:,:i)),level);
end;
dataS = smooth3(I, 'box', 5);%patch(isosurface(dataS,0.9),... 
%'FaceColor',[1 0.627451 0.478431],... 
%'EdgeColor','none');
```
#### Файл regiongrowing.m

```
function J=regiongrowing(I, x, y, reg maxdist)
if(exist('reg_maxdist','var')==0), reg_maxdist=0.2; end
if(exist('y','var')==0), figure, imshow(I,[]); [y,x]=getpts; y=round(y(1));
x=round(x(1)); end
J = zeros(size(I)); % OutputIsizes = size(I); \frac{1}{2} Dimensions of input image
reg mean = I(x,y); % The mean of the segmented region
reg_size = 1; % Number of pixels in region
% Free memory to store neighbours of the (segmented) region
neg free = 10000; neg pos=0;
neg list = zeros(neg free, 3);
pixdist=0; % Distance of the region newest pixel to the regio mean
% Neighbor locations (footprint)
neigb=[-1 0; 1 0; 0 -1;0 1];
% Start regiogrowing until distance between regio and posible new pixels become
% higher than a certain treshold
while(pixdist<reg_maxdist&&req_size<numel(I))
     % Add new neighbors pixels
    for i=1:4 % Calculate the neighbour coordinate
        xn = x + \text{neigh}(j,1); yn = y + \text{neigh}(j,2); % Check if neighbour is inside or outside the image
        ins=(xn>=1) &(yn)=1) &(yn)=1) &(xn) (xn=1sizes(1)) &(yn) (yn=1sizes(2));
         % Add neighbor if inside and not already part of the segmented area
        if(ins&(J(xn,yn) == 0))neg pos = neg pos+1;
                neg list(neg pos,:) = [xn yn I(xn,yn)]; J(xn,yn)=1;
         end
     end
     % Add a new block of free memory
    if(neg pos+10>neg free), neg free=neg free+10000;
neg_list((neg_pos+1):neg_free,:)=0; end
    dist = abs(neg list(\overline{1}:neg_pos,3)-reg_mean);
    [pixdist, index] = min(dist);
    J(x, y) = 2; reg size=reg_size+1;
     reg_mean= (reg_mean*reg_size + neg_list(index,3))/(reg_size+1);
    x = neg list(index, 1); y = neg list(index, 2);
    neg_list(index,:)=neg_list(neg_pos,:); neg_pos=neg_pos-1;
end
```
 $J = J > 1;$